# Enterprise Integration with SAP & WSO2 ESB

Udayanga Wickramasinghe National Sadeep Jayasumana (Software Engineer – WSO2 ESB) (Software Engineer – WSO2 ESB)

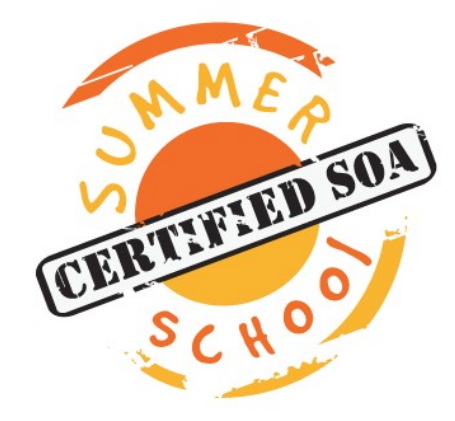

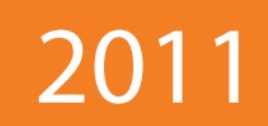

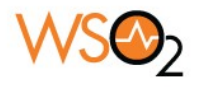

### Road Map

- Introduction to SAP Adapter
- Introduction to SAP
- How does WSO2 ESB Help?
- SAP Adapter and operational modes
- SAP Integration and Linking
- SAP Integration with ESB
- Introduction to WSO2 ESB
- WSO2 SAP Adapter implementation
- SAP transport and configurations
- Sample Integration scenario/Demo

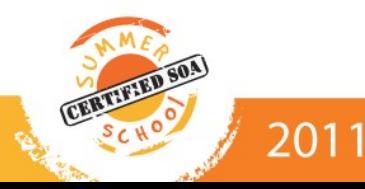

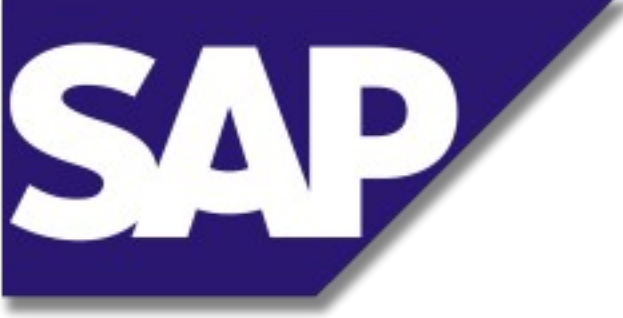

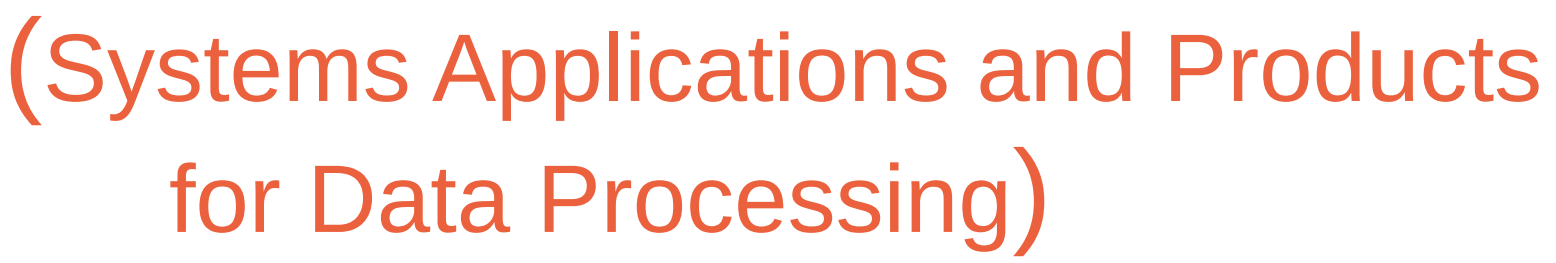

■ SAP Provides standards based ERP solutions for your enterprise

**SAP** 

**I** Stable and Seamless integration with every SAP module and/or products

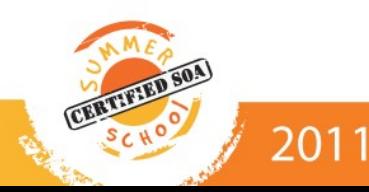

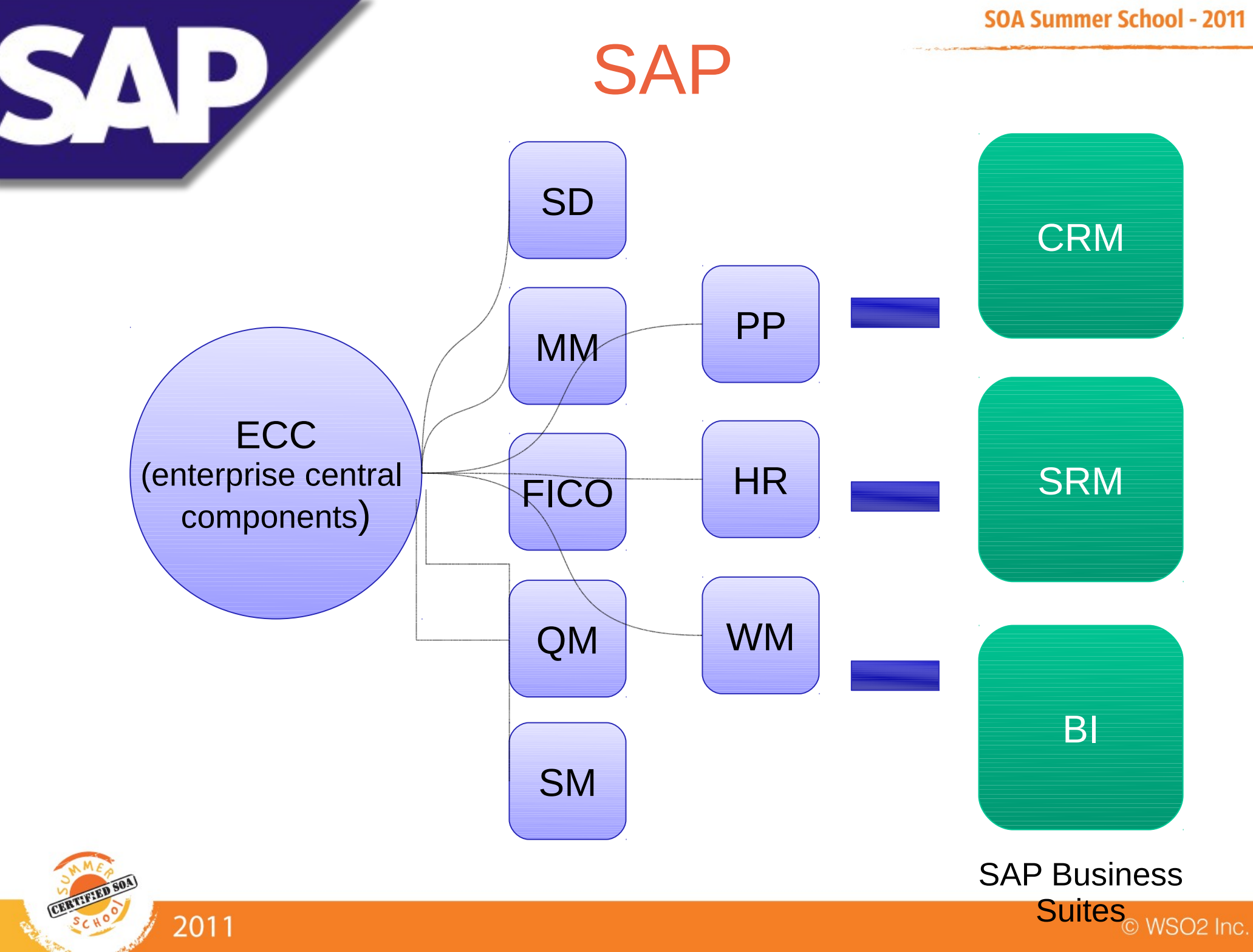

- $\Box$ Infrastructure to connect External systems (ie:-legacy) with SAP R/3
- Associate QoS services with SAP based systems (ie: enable reliability, security)

**EXTERG** Associate advanced routing, mediation and work flows by interconnecting different systems

Exposing host of SOA technologies

2011

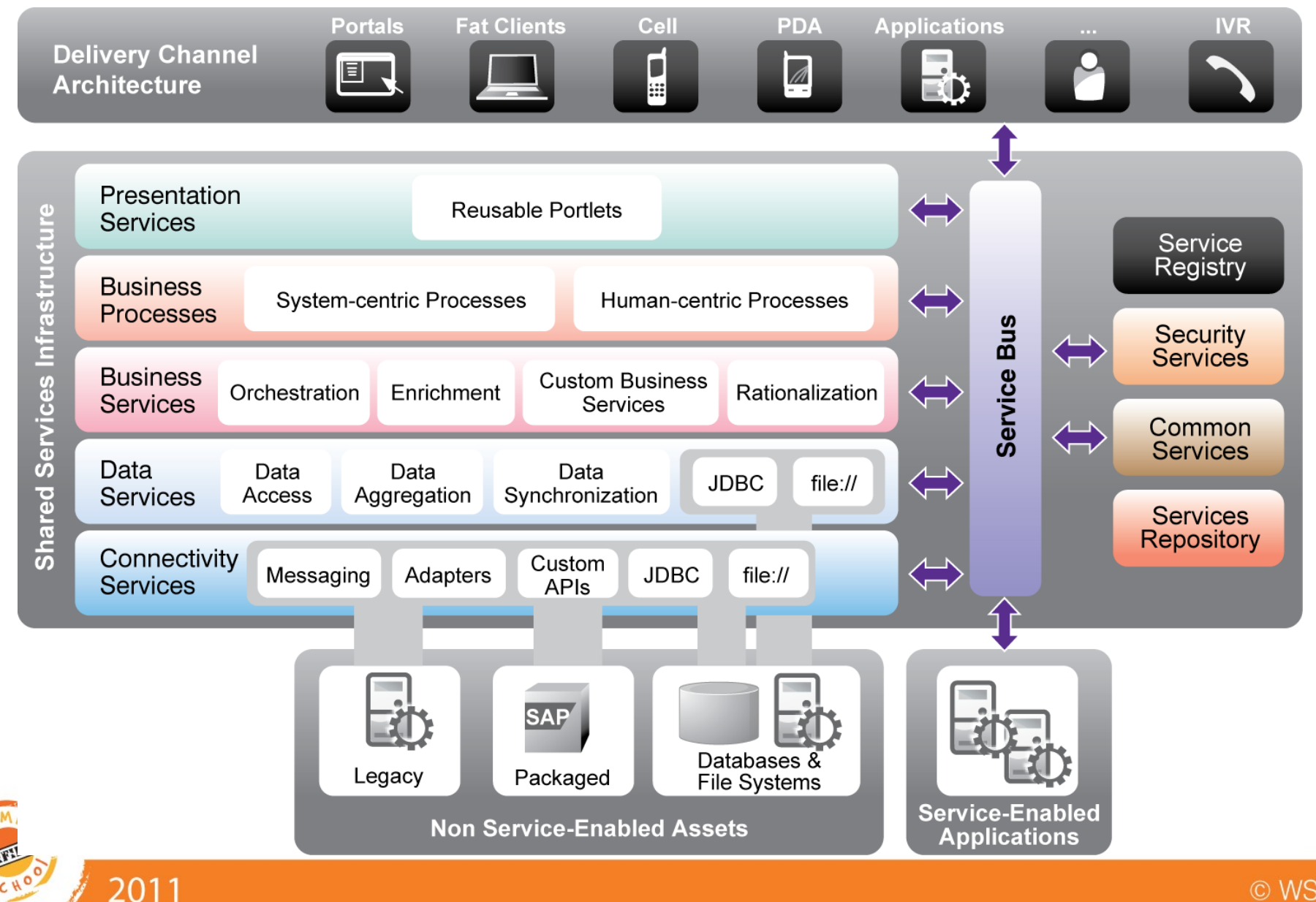

© WSO2 Inc.

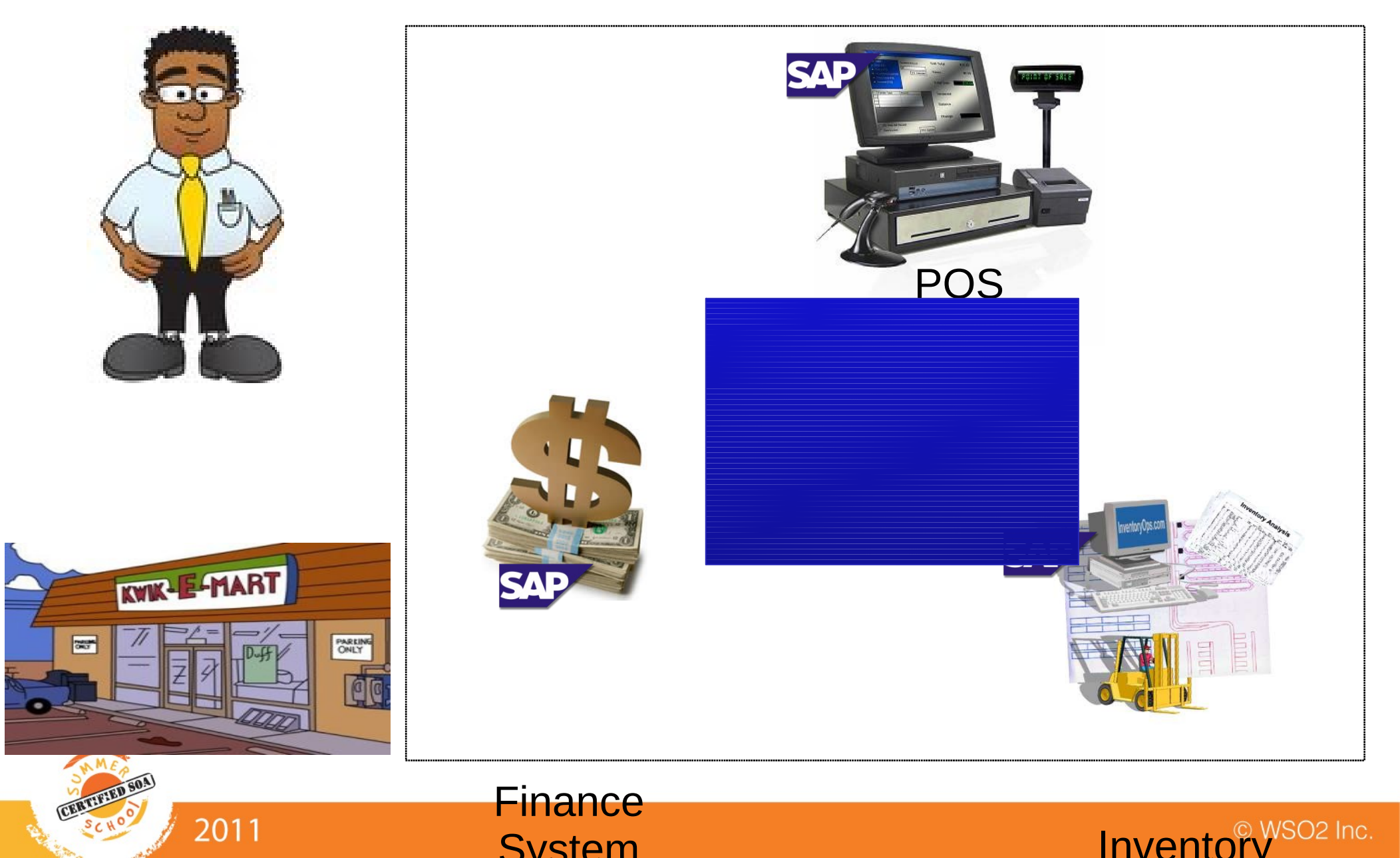

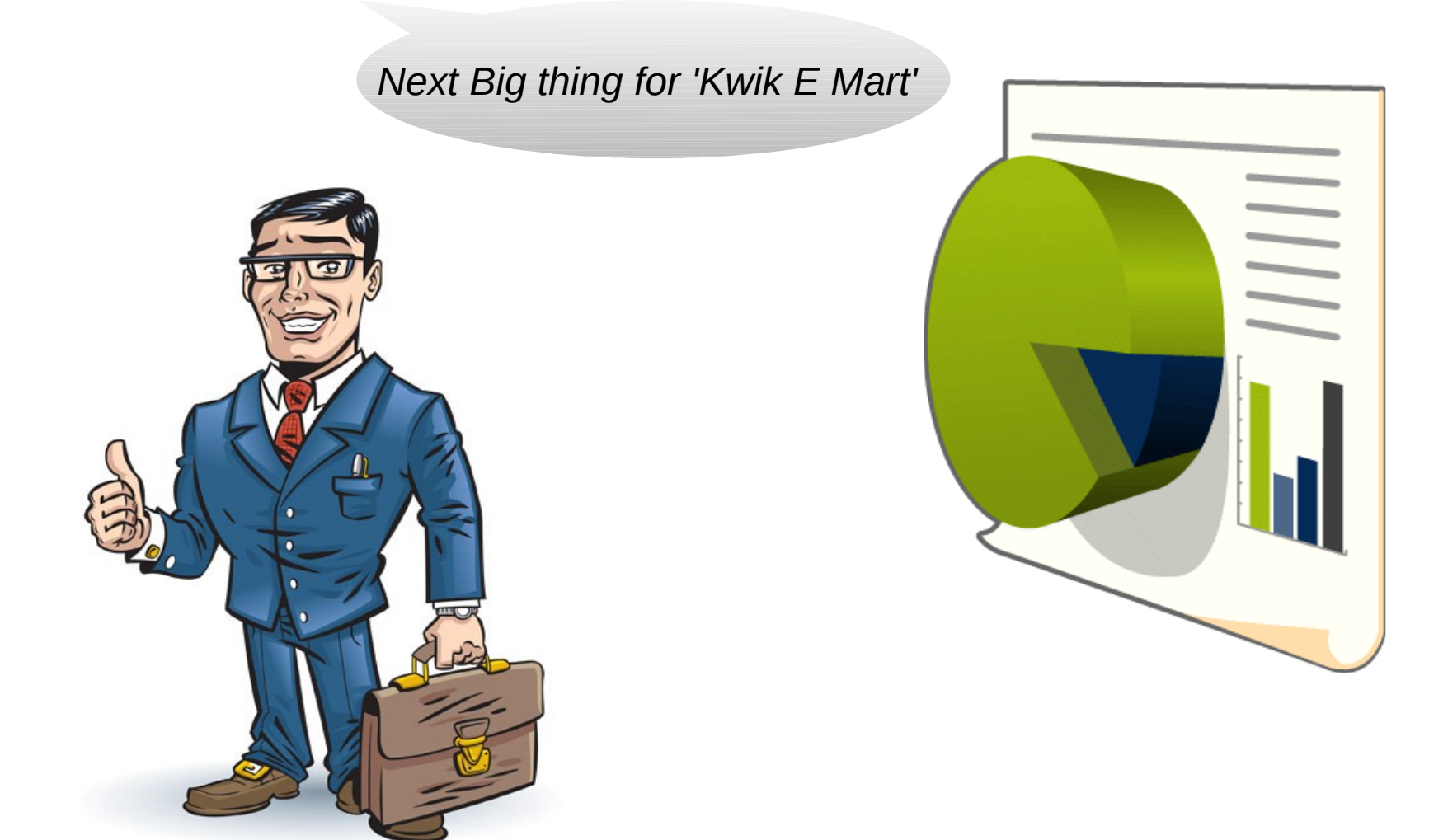

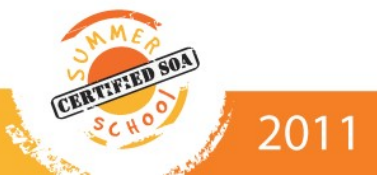

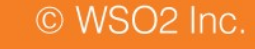

MX Pro

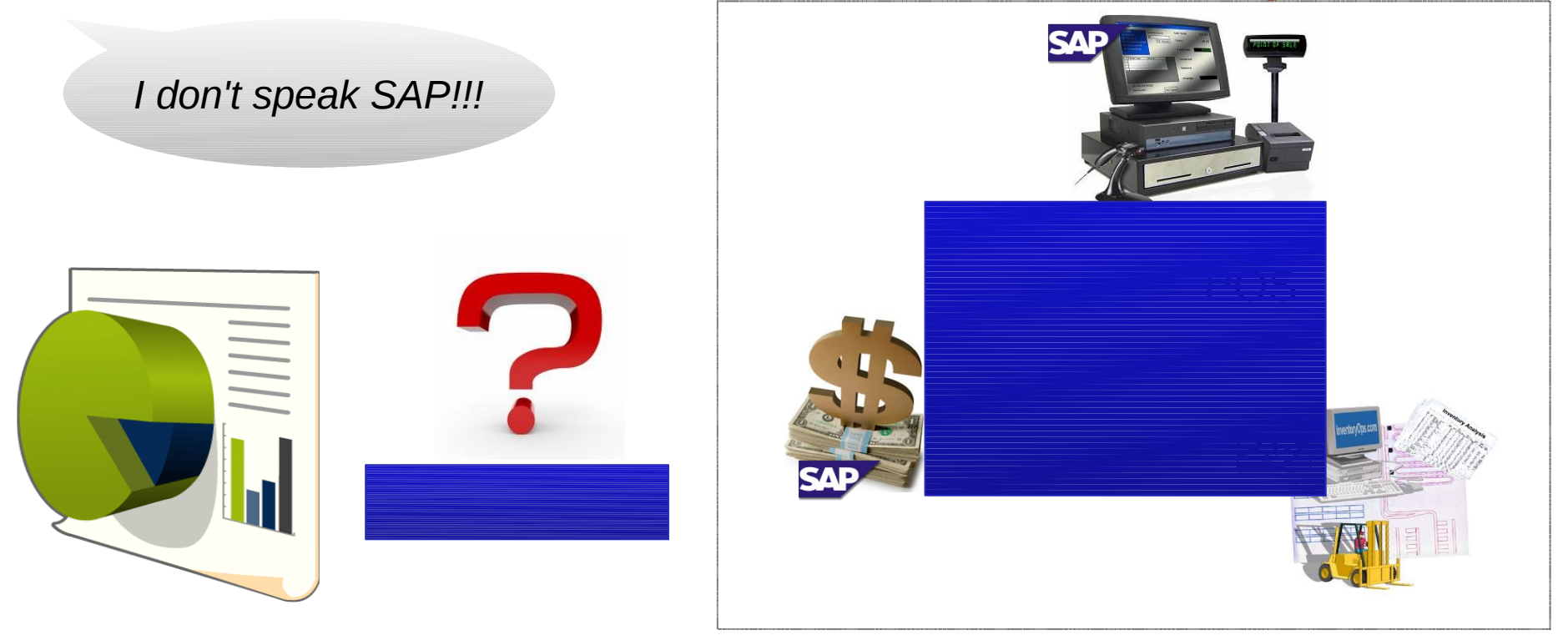

**MX Pro does NOT support SAP XI** Finance **System** MX Pro

Inventory

 $\Box$ Incompatible messaging/protocols

Legacy Systems

2011

Finance

System

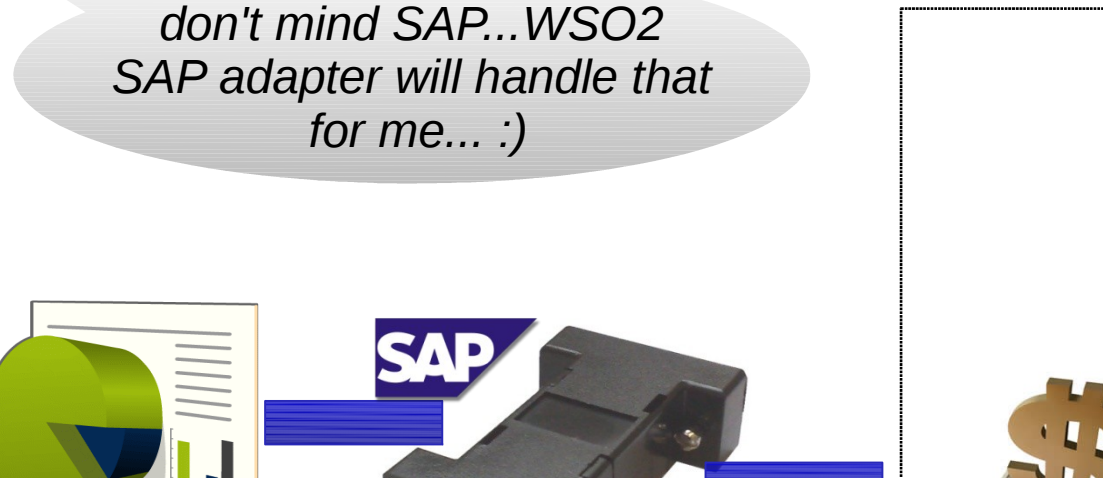

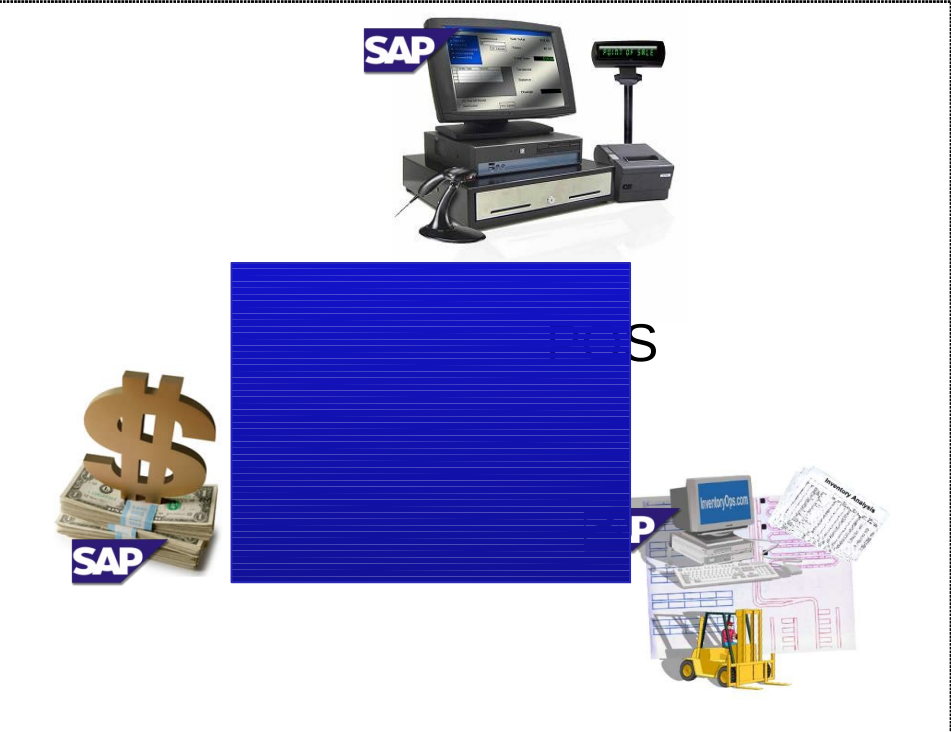

- **WSO2 SAP Adapter MYSIP BUT data from Property** Finance Inventory
- **publish data to SAP**

2011

both Systems living in harmony

# Introducing WSO2 SAP Adapter...

- $\Box$ Interconnects SAP R/3 with external Systems with ESB SAP adapter in middle
	- Most external systems can't do RFC wrt R/3

- **External systems unable to understand R3 message** types (ie:-idoc)
- Allow QoS features

●

• ie:-reliability (ie:-message stores, dead-letter channels, queues,etc) , availability ,security

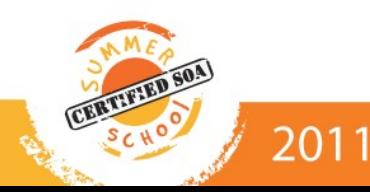

# Introducing WSO2 SAP Adapter...

• Uses popular SAP Java Connector or SAP JCO library

- 2 modes of operation
	- IDOC (ALE)
	- BAPI RFC

**Utilize ESB/Axis2 transport framework** 

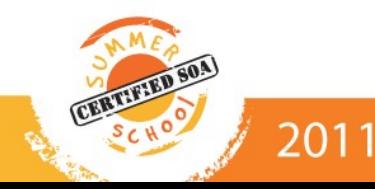

# SAP Adapter in IDOC Mode

- IDOC (XML) messages for SAP data exchange
- **Commonly refers to as ALE (Application Linking and** Enabling)
- R/3 to R/3 no problem
	- Inbuilt ALE interfaces
- **R/3 to External Apps(vice versa) SAP Adapter** 
	- ALE Message Handler
	- ALE Converter

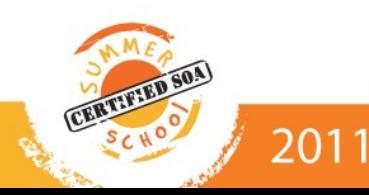

### SAP Adapter in IDOC Mode...

- IDOC message structure
	- control segment (sender/receiver info)
	- data segment
	- status segment

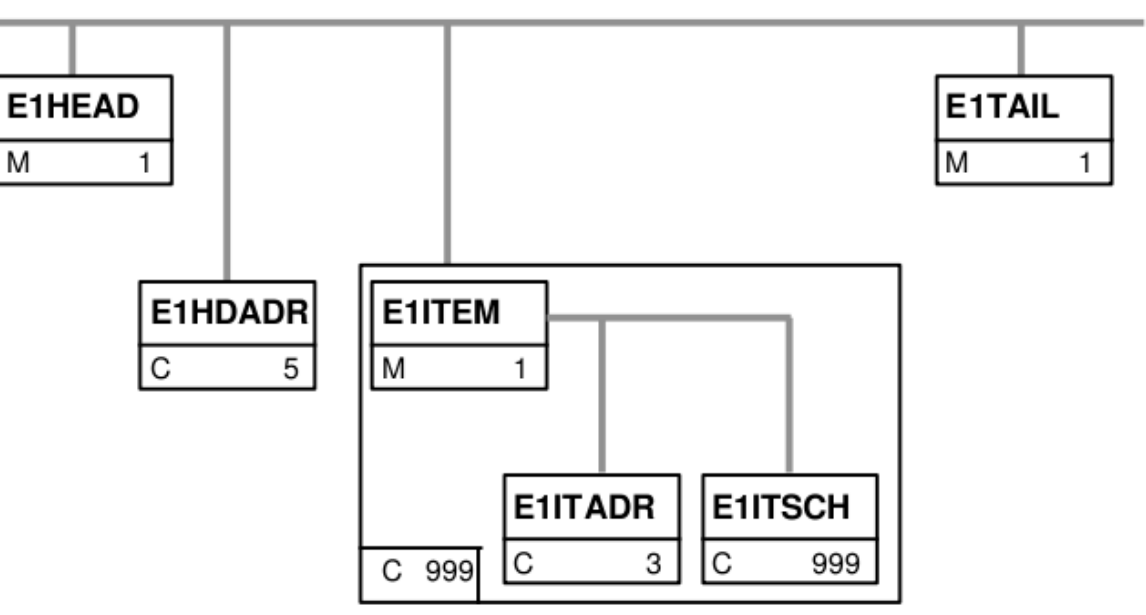

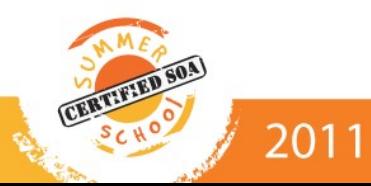

# SAP Adapter in IDOC Mode...

- Adapter as a Message Handler
	- routing idoc's

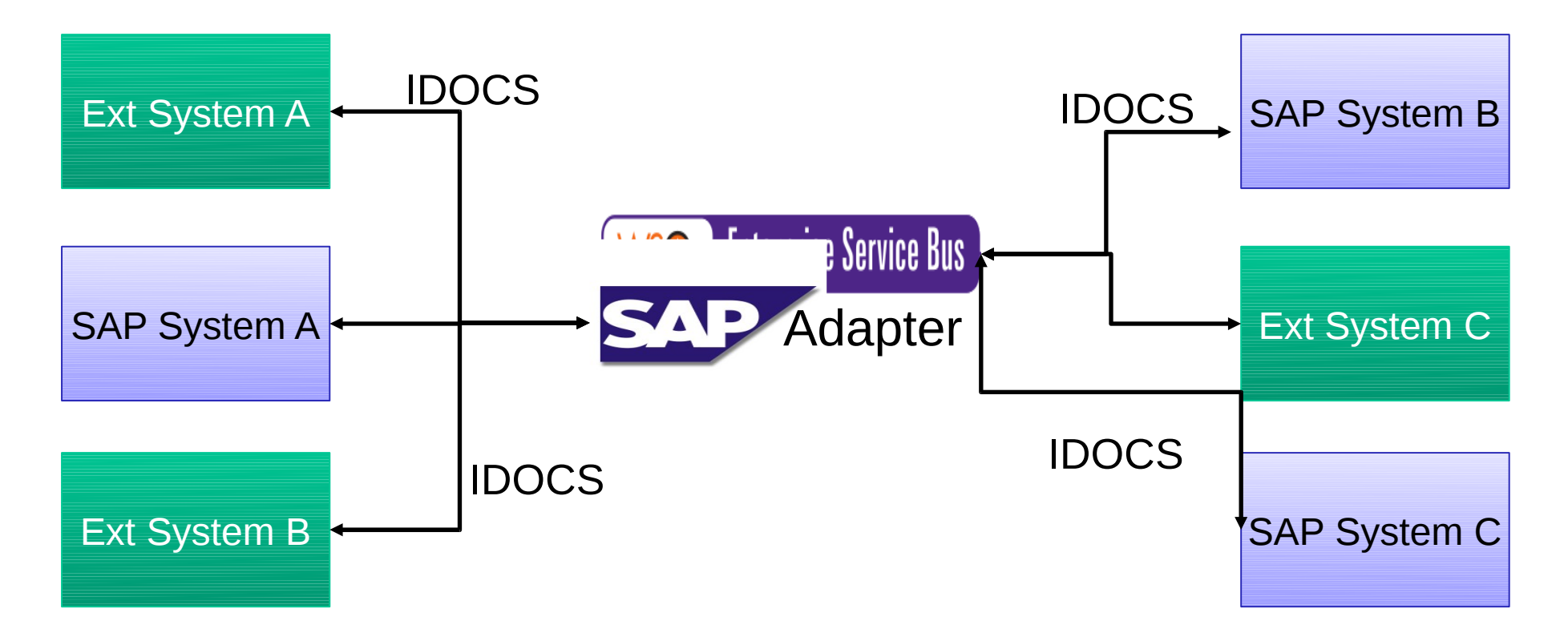

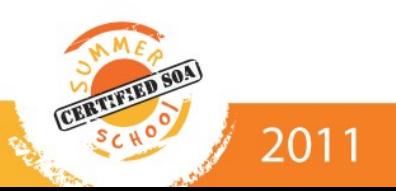

# SAP Adapter in IDOC Mode...

- Adapter as a ALE Message Converter
	- handling conversions/mappings
	- enabling transactions

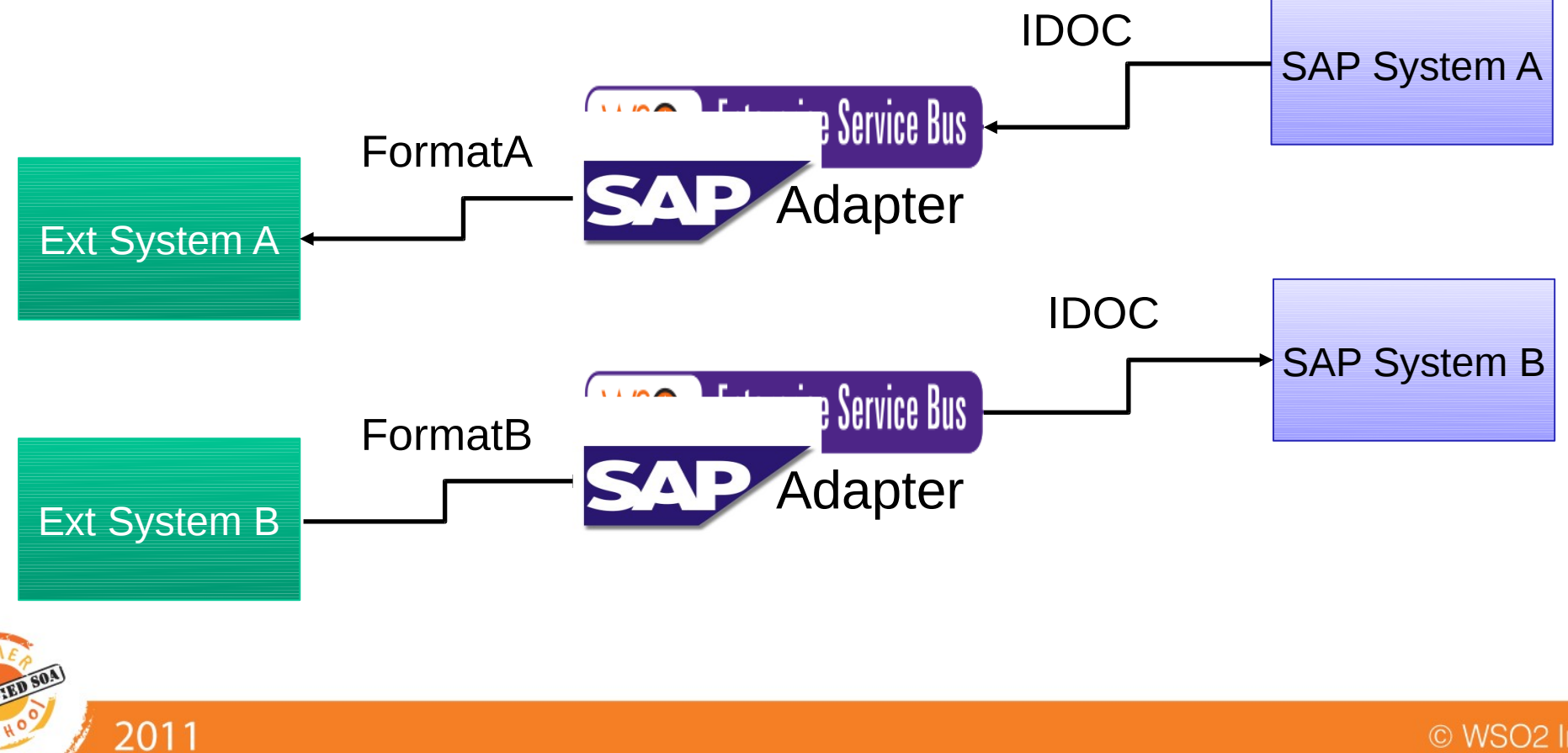

# SAP Adapter in BAPI/RFC Mode...

**BAPI**  $\rightarrow$  Business Application Programming Interface

**Communication standard to interconnect SAP based** business application

- **BAPI**  $\rightarrow$  RFC or Function module
	- Import parameters
	- Export parameters

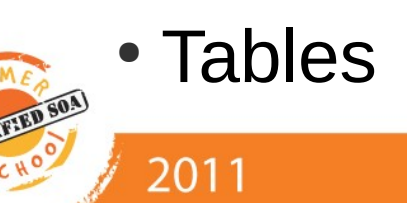

### SAP Adapter in BAPI/RFC Mode...

- $\begin{array}{c} \square \end{array}$ Integrate/Interconnect
	- External/non-SAP Systems
	- R/3 Systems
	- Do complex work-flows

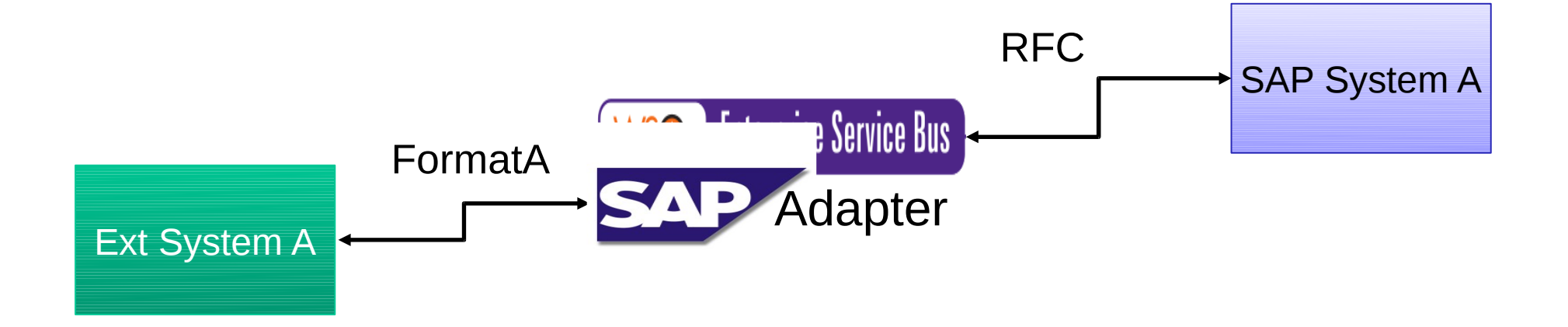

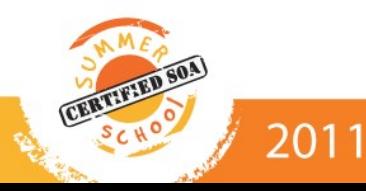

# Detour: Introducing WSO2 ESB...

- Based on WSO2 Carbon (Modular Middleware) and Apache Synapse
- Designed to be asynchronous
	- Based on Synapse core with non blocking I/O
- Open source with commercial support
	- Apache Software License v2.0
- Rich collection of built-in features supporting any integration scenario or EIP
- Customizable by adding/removing features

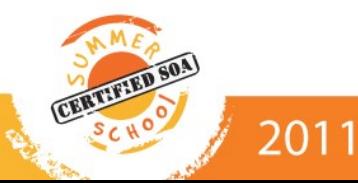

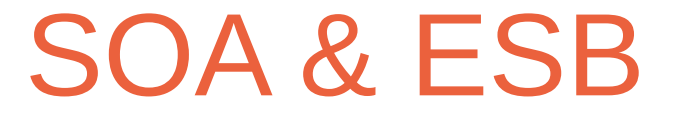

ESB is considered the backbone of a robust SOA

Integrates all the internal systems as well as external systems of the enterprise

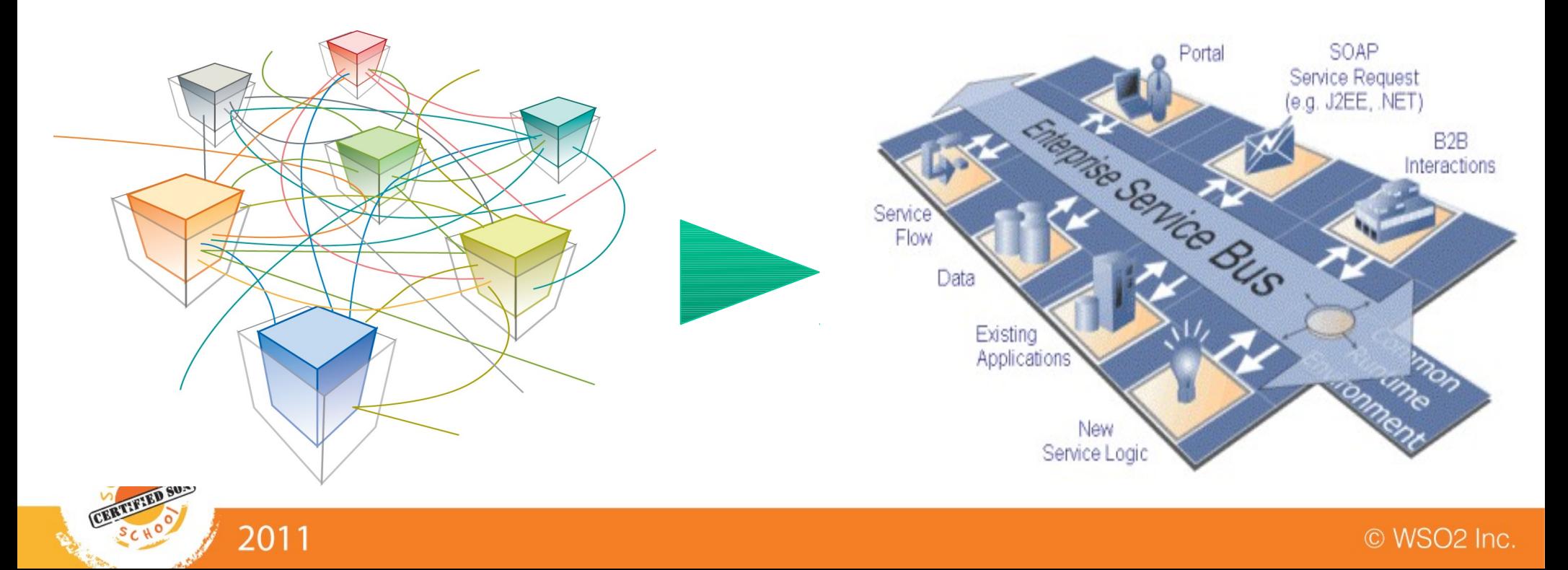

### Key Features

- Message routing and transformation
- Load balancing and fail-over support
- Task scheduling
- Eventing support
- Supports different message formats/protocols
	- SOAP, POX, REST...
- QoS features
	- Security, Reliable Messaging, Throttling...
- **D** Monitoring

2011

• Mediation stats, JMX Monitoring, BAM

### Component Architecture

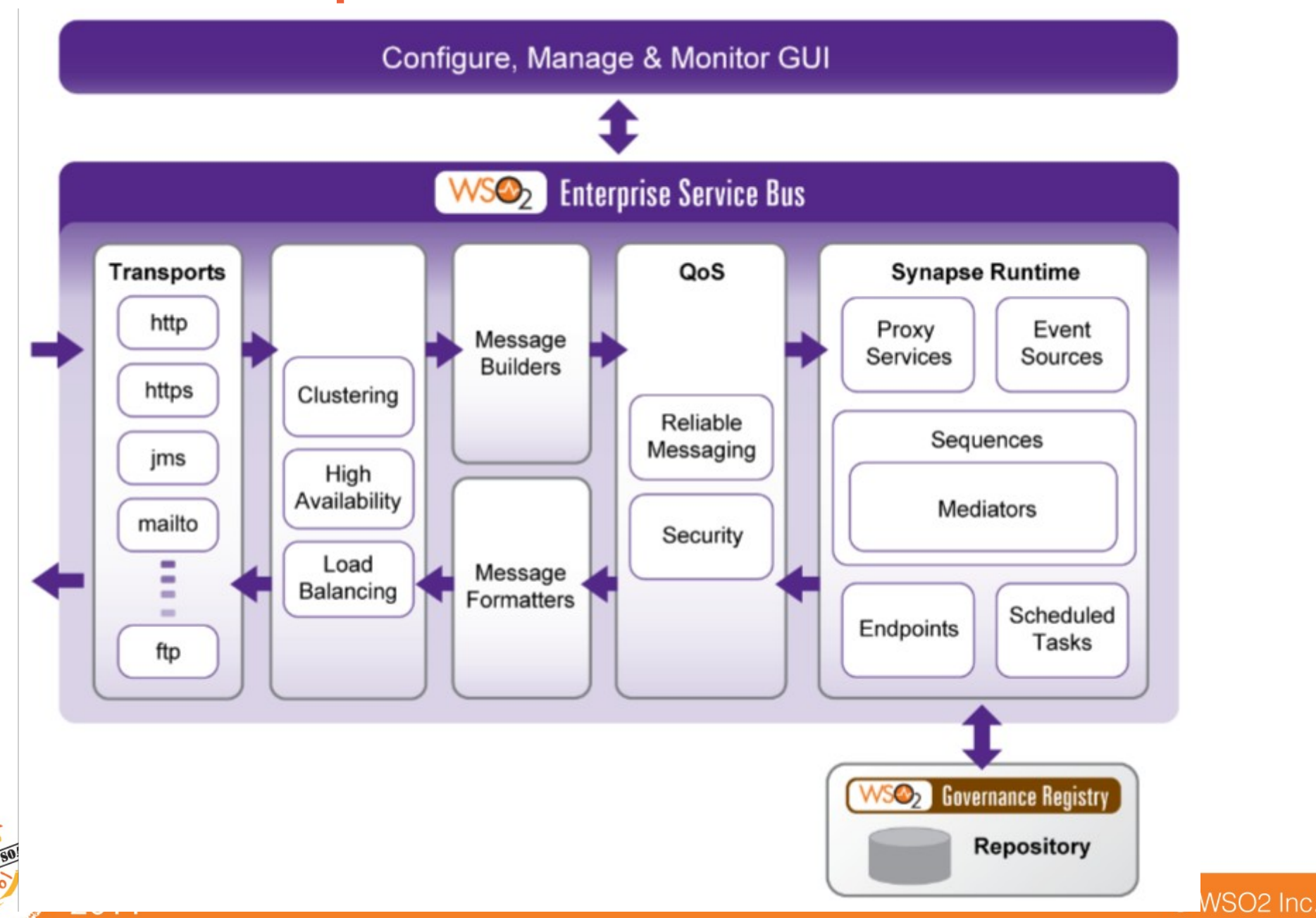

### ESB Runtime

- Message Mediation
- Proxy Services
- Scheduled Tasks

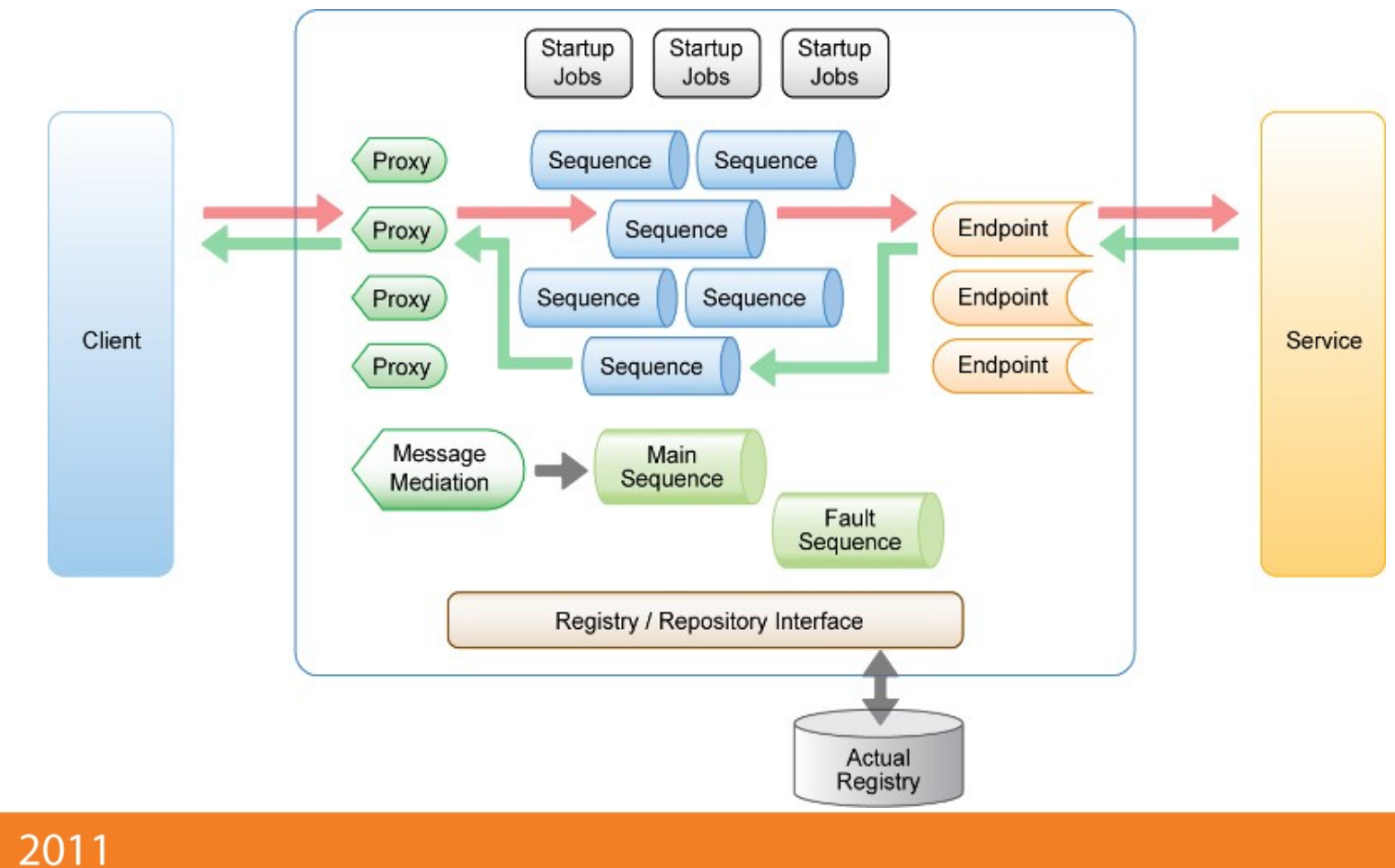

### SAP Adapter Implementation

- Uses SAP JCO
	- SAP JCO for RFC
	- SAP JCO IDOC library
	- Server side + client side integration for SAP

- **Uses Axis2 transport Framework** 
	- Plugged in with ESB
	- SAP transport for idoc + bapi

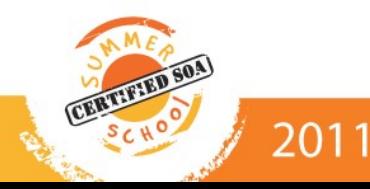

# SAP Adapter Implementation..

**Transport Implementations for SAP Idoc + bapi** 

Ie:- idoc:/ , bapi:/

2011

**Ability to manipulate SOAP/XML using ESB** configuration language

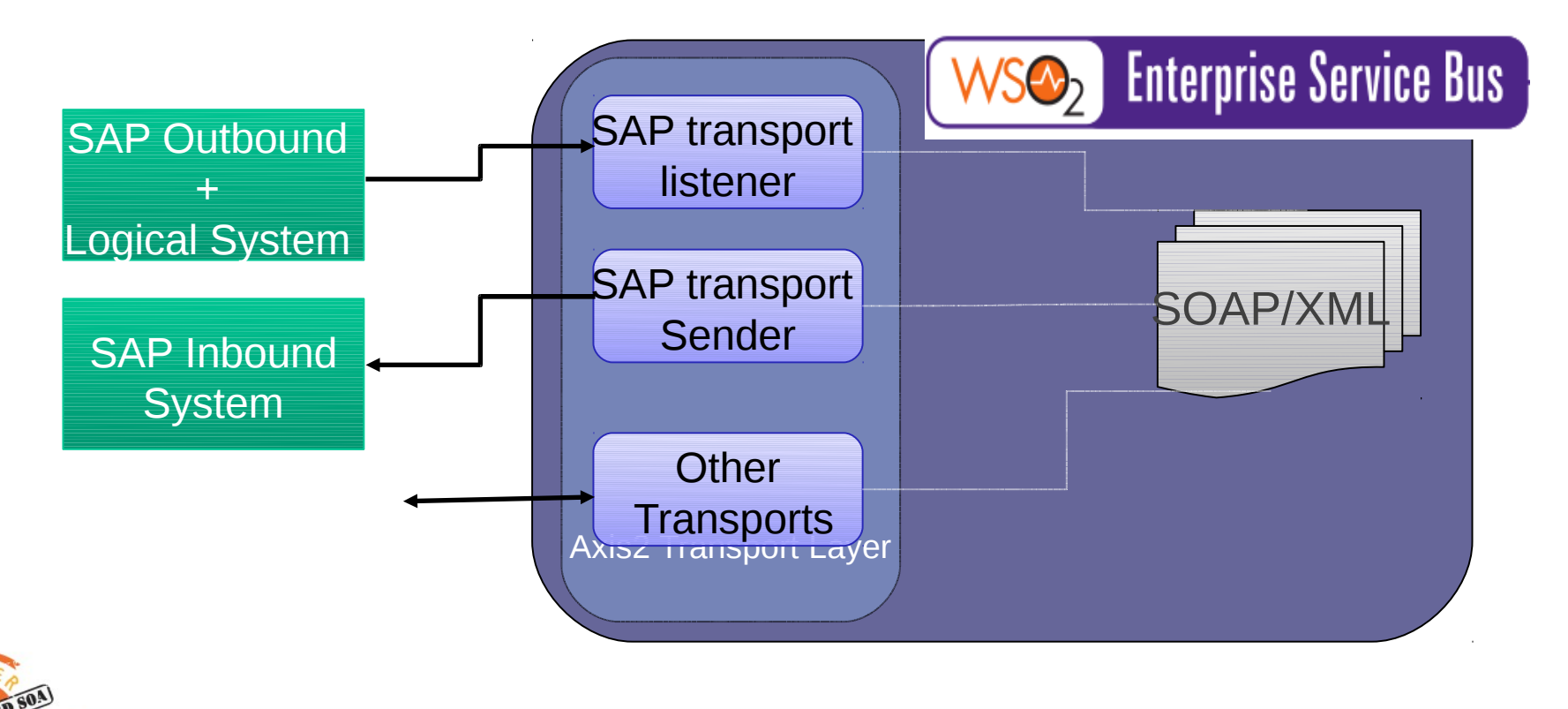

# SAP Adapter Implementation..

- $\Box$ IDOC transport
	- <sup>−</sup> One-way Transport
	- <sup>−</sup> Transport receiver → Acting as an IDOC server
	- SAP Adapter registers itself with SAP System at startup
	- Configurable ie:-program ID
	- Users should setup a logical system to send IDOC's over (ie:-SM59 )

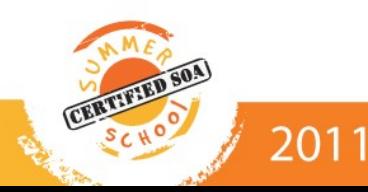

# SAP Adapter Implementation..

#### $\Box$ IDOC transport

• Transport Sender  $\rightarrow$  Connect to a SAP endpoint

- **BAPI** transport
	- In-Out transport
	- Connect to remote Bapi's published by SAP
	- Outgoing Message/XML should be formed to WSO2 SAP Adapter proprietary format

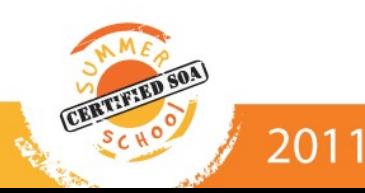

### SAP Adapter Deployment

- $\Box$ Install WSO2 ESB + Axis2 configurations for SAP
- $\Box$ Install JCO
- **Deploy Client/Server Configuration** 
	- Configuration parameters to connect to External SAP systems
	- Should be Located inside \$ESB HOME/repository/conf/sap
	- .server  $\rightarrow$  server side SAP gateway config
	- .dest  $\rightarrow$  client side config 2011

### SAP Adapter Deployment

- **SAP server parameters .server**
- gwhost  $\rightarrow$  Gateway host
- $g$ wserv  $\rightarrow$  Gateway service
- progid  $\rightarrow$  Program ID of the server
- trace  $\rightarrow$  You can enable or disable the RFC trace
- params  $\rightarrow$  Arbitrary parameters for RFC library

snc myname  $\rightarrow$  SNC name

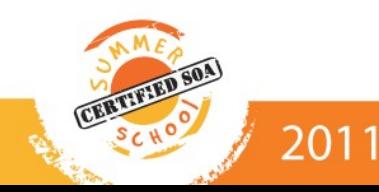

### SAP Adapter Deployment

- SAP client parameters .dest
- client  $\rightarrow$  Client logon
- user → User logon
- $passwd \rightarrow Logon$  password
- $lang \rightarrow Logon language$
- sysnr  $\rightarrow$  R/3 system number
- ashost  $\rightarrow$  R/3 application server
- **I** More info on WSO2 SAP adapter user guide

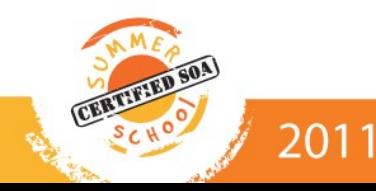

- **Transport Configuration** 
	- defined inside axis2.xml

 <transportSender name="idoc" class="org.wso2.carbon.transports.sap.SAPTransportSender"/>

 <transportReceiver name="idoc" class="org.wso2.carbon.transports.sap.SAPTransportReceiver"/>

**Endpoint Configuration** 

ndpoint name="sap-idoc-endpoint"> <address uri="idoc:/JCOCLIENT01"/>

endpoint>

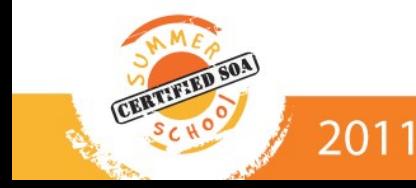

**Proxy Configuration** 

2011

- <sup>−</sup> defined inside synapse.xml or as a proxy configfile inside Dir proxy-services/
- <sup>−</sup> configure SAP System parameters to port with ie:- transport.sap.serverName
- <sup>−</sup> Enable Optional features
- Enabling transactions (trfc)
- Enabling Error Listeners (exception/errors)
- Transport level configurations

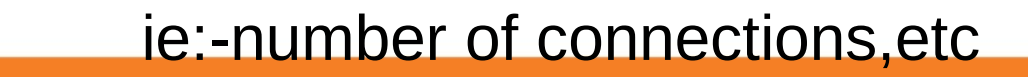

<proxy name="sap-idoc-proxy" transports="idoc"/> //in,out,fault Sequence mediator + <parameter name="transport.sap.serverName"> JCOSERVER01 </parameter> // other parameters <parameter name="transport.sap.connections" .......... /> <parameter name="transport.sap.customErrorListener" ../> <parameter name="transport.sap.customExceptionListener"/>

<parameter

name="transport.sap.customTIDHandler" …/>

</proxy>

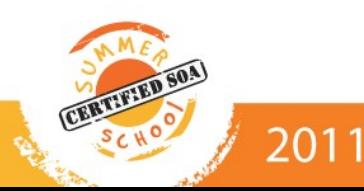

#### **Sample IDOC**  $\leq$ WPDCURA1>  $<$ IDOC BEGIN="1"> <EDI DC40 SEGMENT="1"> <TABNAM>EDI DC40</TABNAM> <MANDT>400</MANDT> <DOCNUM>0000000000000072</DOCNUM>  $<$ DOCREL>701</DOCREL> <STATUS>30</STATUS> <DIRECT>1</DIRECT> <0UTM0D>2</0UTM0D> <IDOCTYP>WPDCUR01</IDOCTYP> <MESTYP>WPDCUR</MESTYP> <SNDPOR>SAPJMD</SNDPOR> <SNDPRT>LS</SNDPRT> <SNDPRN>JMDCLNT400</SNDPRN> <RCVP0R>WS02ISR</RCVP0R> <RCVPRT>KU</RCVPRT> <RCVPRN>SCAT</RCVPRN> <CREDAT>20100906</CREDAT> <CRETIM>170029</CRETIM> <SERIAL>20100906170029</SERIAL>  $<$ /EDI DC40> <E1WPC01 SEGMENT="1"> <FILIALE>SCAT</FILIALE> <AENDKENNZ>MODI</AENDKENNZ> <AKTIVDATUM>20100906</AKTIVDATUM> <AENDDATUM>00000000</AENDDATUM> <WAEHRUNG>LKR</WAEHRUNG> <E1WPC02 SEGMENT="1"> <ZWAEHRUNG>EUR</ZWAEHRUNG> <BEZEICH>European Euro</BEZEICH> <WSYMBOL>Euro</WSYMBOL>

2011

- **Transport Configuration** 
	- Note same class modules as idoc transport

 <transportSender name="bapi" class="org.wso2.carbon.transports.sap.SAPTransportSender"/>

 <transportReceiver name="bapi" class="org.wso2.carbon.transports.sap.SAPTransportListener"/>

**Endpoint Configuration** 

 <endpoint name="sap-bapi-endpoint"> <address uri="bapi:/JCOCLIENT01"/> </endpoint>

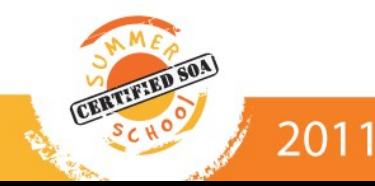

- **Proxy Configuration** 
	- Calls a remote Bapi in the in-sequence
	- Manipulate response from the out-sequence

```
- <proxy name="BAPIProxy" transports="http" startOnLoad="true" trace="disable">
 -<target endpoint="sap bapi endpoint">
   -\langleinSequence\rangle-\epsilonsend>
       -<endpoint name="sap bapi endpoint">
          <address uri="bapi://COCLIENT BAPI"> </address>
        </endpoint>
       </send></inSequence>
   -<outSequence>
       <!-- just log the response-->
       \langlelog level="full"/>
       <send/>
     </outSequence>
   </target>
   <parameter name="transport.sap.serverName">MYSERVER</parameter>
 </proxy>
```
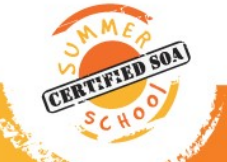

2011

- **BAPI Request** 
	- <sup>−</sup> Message format should include import/export/table parameters properly wrt the invoking BAPI interface
	- BAPI function types should be known beforehand
	- Ie:-  $\leq$  import $\geq$   $\rightarrow$  represent inputs
	- $\le$ structure $\ge$   $\rightarrow$  array input
	- $\epsilon$  stield  $\rightarrow$  basic simple type input

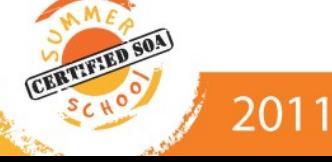

 $\blacksquare$  <tables>  $\rightarrow$  represent input/output in a table data

```
structure.
                irfc name="Z BAPI ACC DOCUMENT POST">
                       <import>
                           <structure name="DOCUMENTHEADER">
                                <field name="BUS ACT">RFBU</field>
                               <field name="USERNAME">P9371444</field>
                               <field name="HEADER TXT">WS経由登録伝票テスト</field>
                               <field name="COMP CODE">Z000</field>
                               <field name="DOC DATE">2009-01-23</field>
                               <field name="PSTNG DATE">2009-01-23</field>
                               <field name="DOC TYPE">SA</field>
                           </structure>
                           <field name="COMPANYCODEID">P9375361</field>
                       \le/import>
                        <tables>
                           <table name="ACCOUNTGL">
                                <row id="\theta">
                                   <field name="ITEMNO ACC">000000001</field>
                                   <field name="ITEMNO ACC">000000002</field>
                                   <field name="GL ACCOUNT">0000111110</field>
                                   <field name="ITEM TEXT">テスト明細テキスト1WS</field>
                               </row<row id="1">
                                   <field name="ITEMNO ACC">000000002</field>
                                   <field name="GL ACCOUNT">0000111200</field>
                                   <field name="ITEM TEXT">テスト明細テキスト2WS</field>
                                </row</table>
```
2011

### Bapi response → <output> element

 $<$ TNPUT $>$ <COMPANYCODEID>7600</COMPANYCODEID>  $<$ /TNPUT>  $<sub>0</sub>$ UTPUT></sub> <COMPANYCODE ADDRESS> <ADDR NO>0000022897</ADDR NO> <F0RM0FADDR>Company</F0RM0FADDR> <NAME>Jaykay Marketing Services (Pvt) Limited</NAME> <NAME 2>(Company Number PV 33)</NAME 2>  $<$ NAME $-$ 3/>  $|MAME = 4$ <C 0 NAME/> <CITY>Colombo 02</CITY>  $<$ DISTRICT/>  $<$ CITY NO/> <POSTL COD1/> <POSTL COD2/> <POSTL COD3/>  $<$ PO BOX/>  $<$ PO BOX CIT/> <DELIV DIS/> <STREET>Glennie Street</STREET> <STREET NO/> <STR ABBR/> <HOUSE NO>NO. 125</HOUSE NO> <STR SUPPL1/> <STR SUPPL2/> <LOCATION/> <BUILDING>125</BUILDING>  $<$ FL00R/ $>$  $<$ ROOM NO/ $>$ <COUNTRY>LK</COUNTRY> <LANGU>E</LANGU> <REGION>001</REGION>

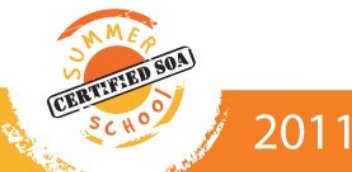

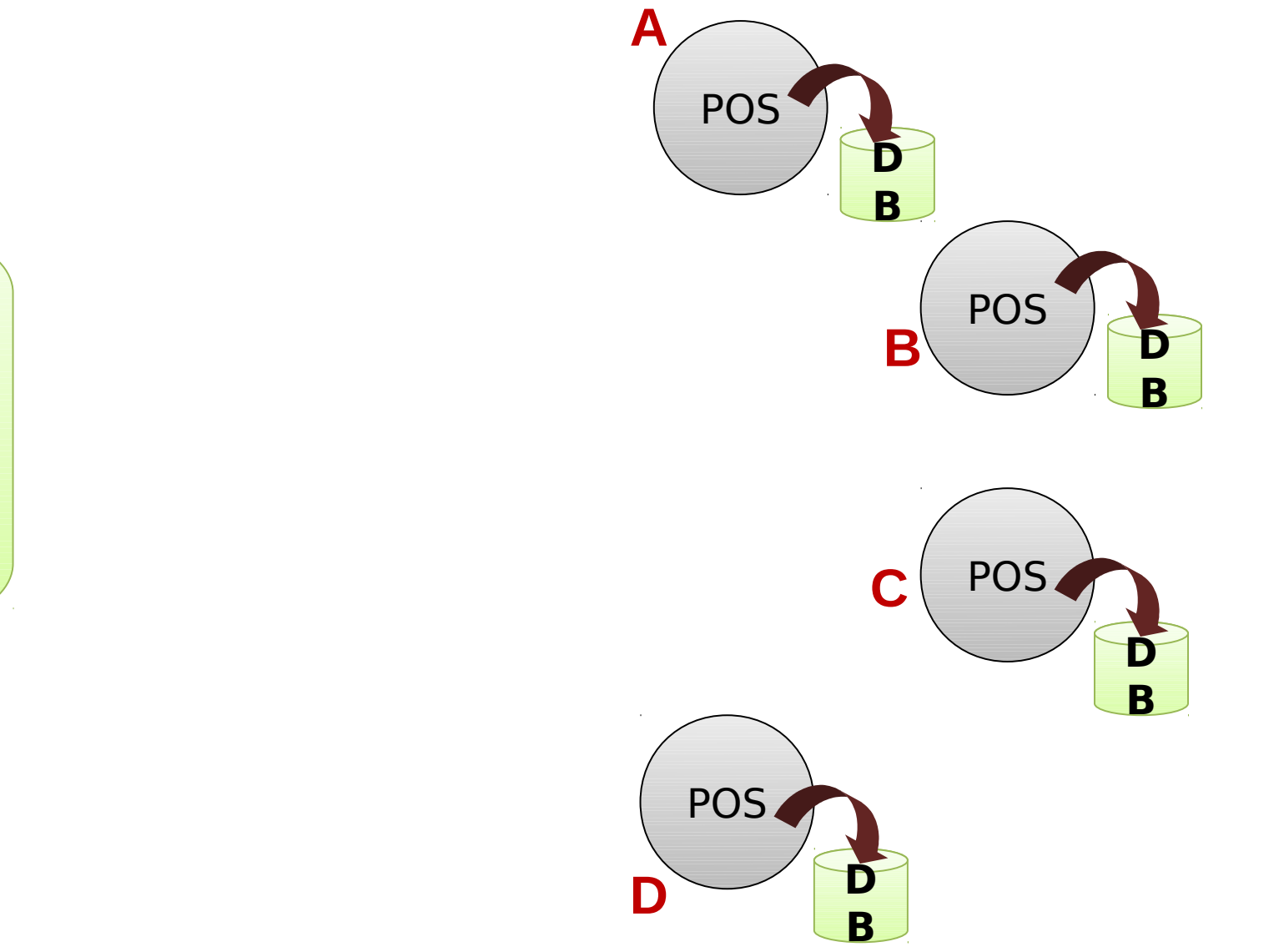

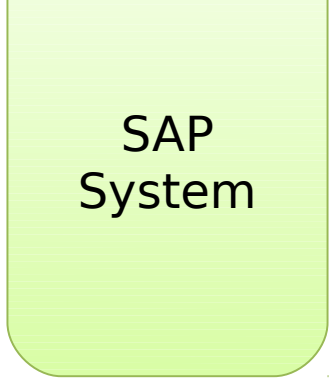

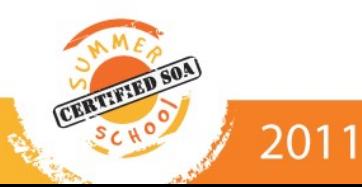

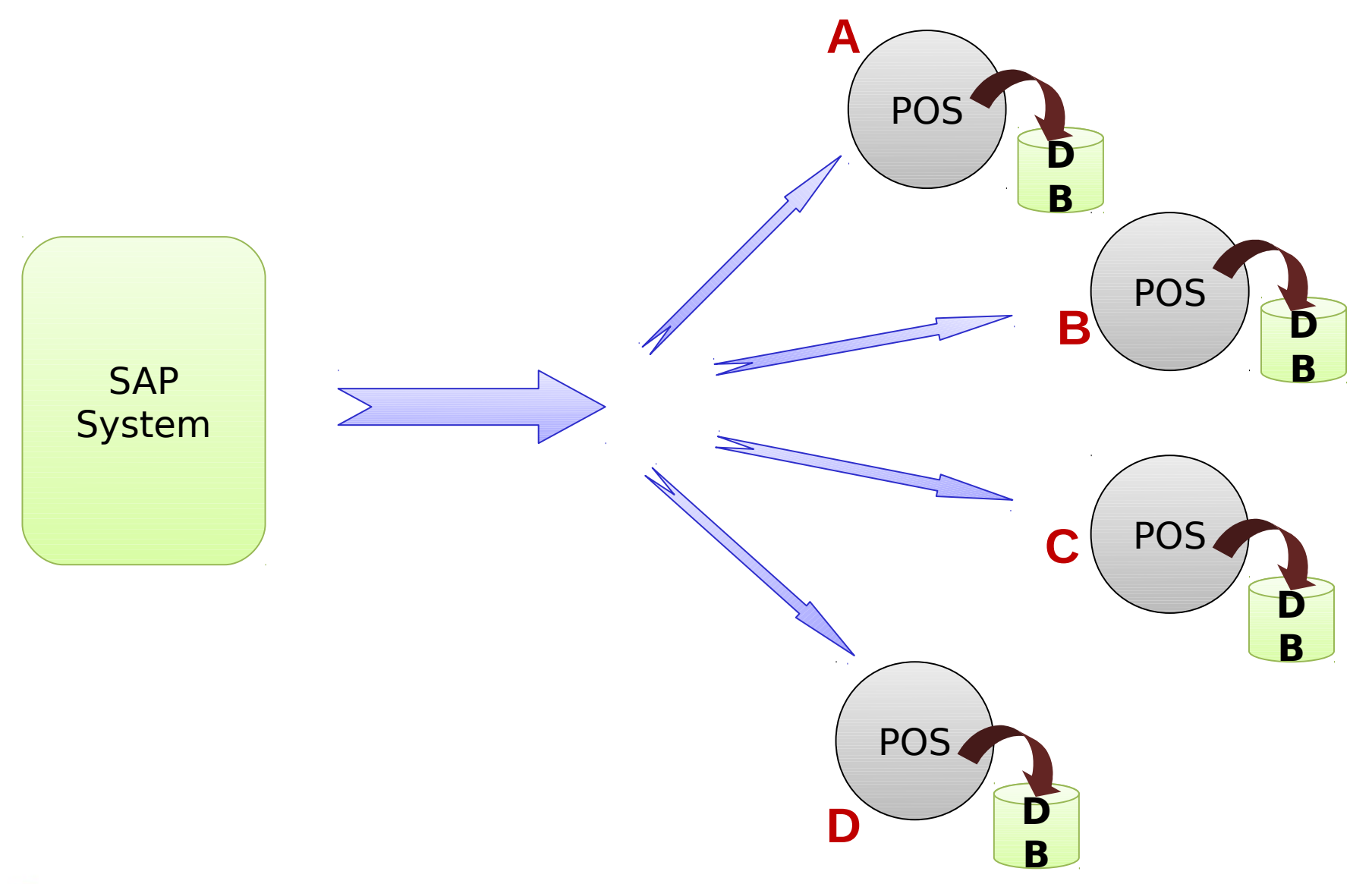

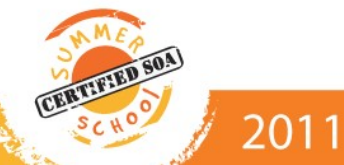

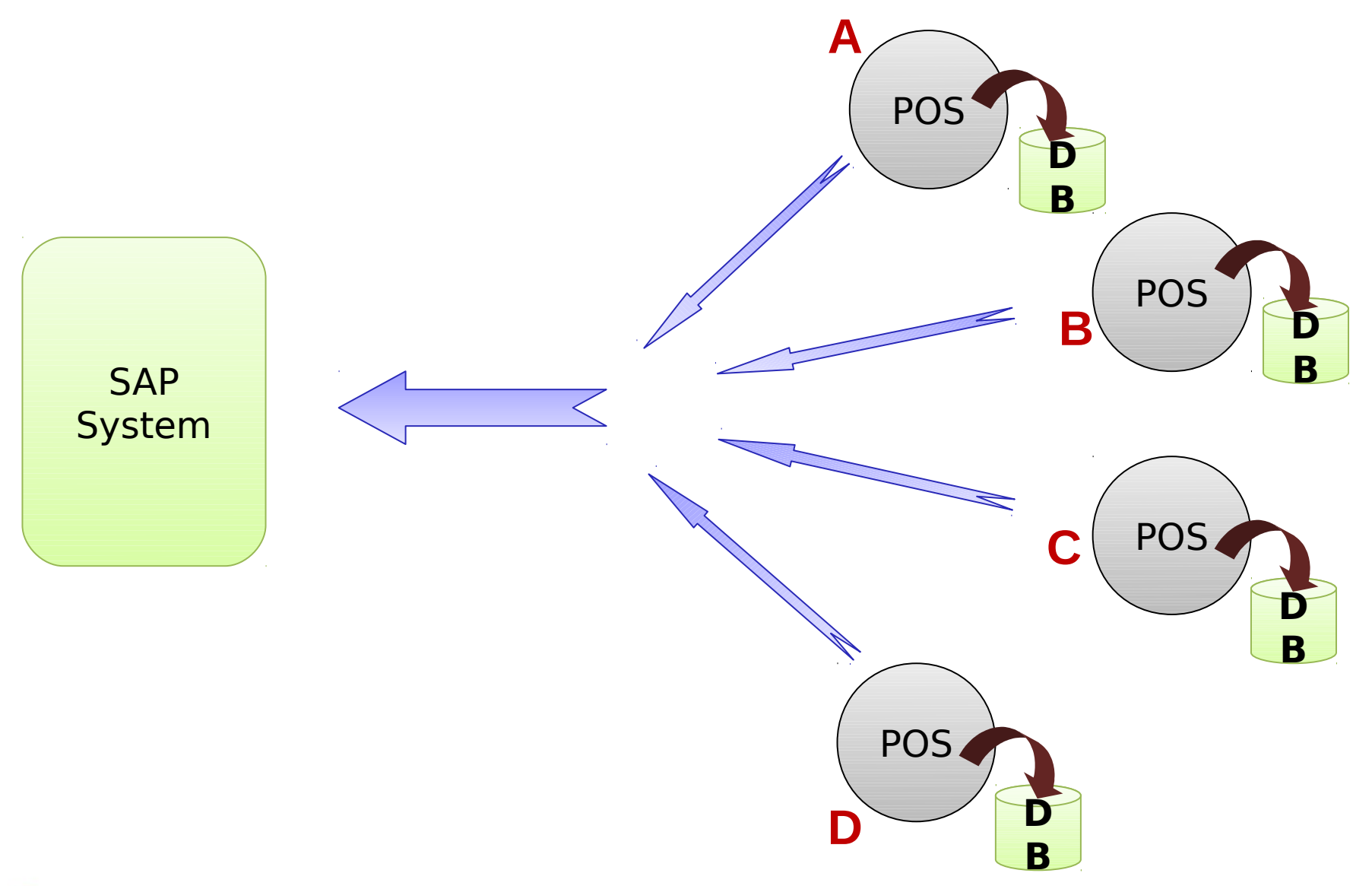

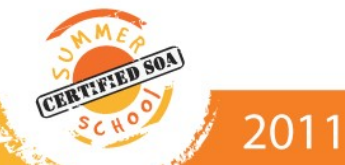

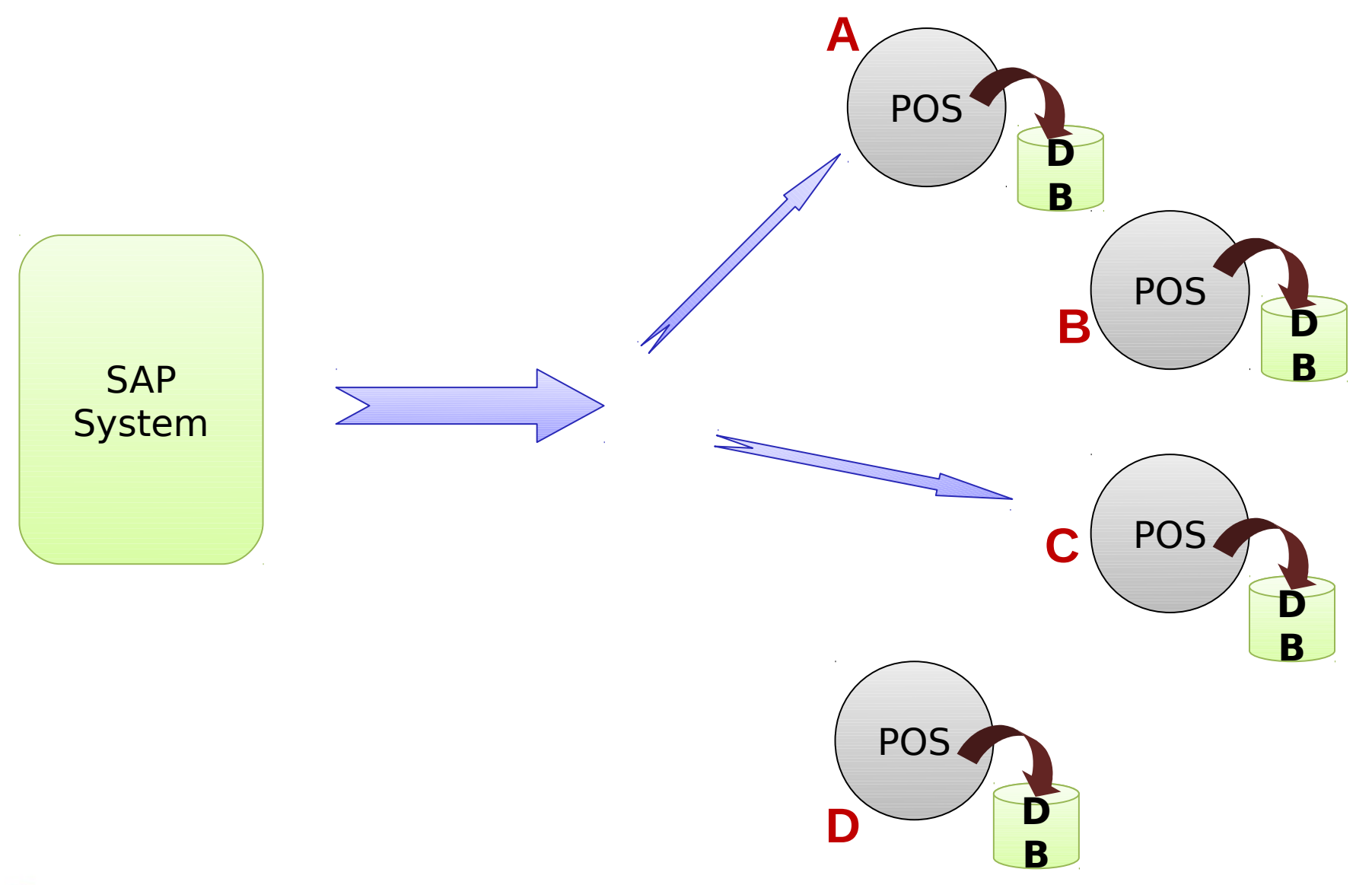

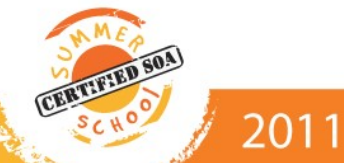

© WSO2 Inc.

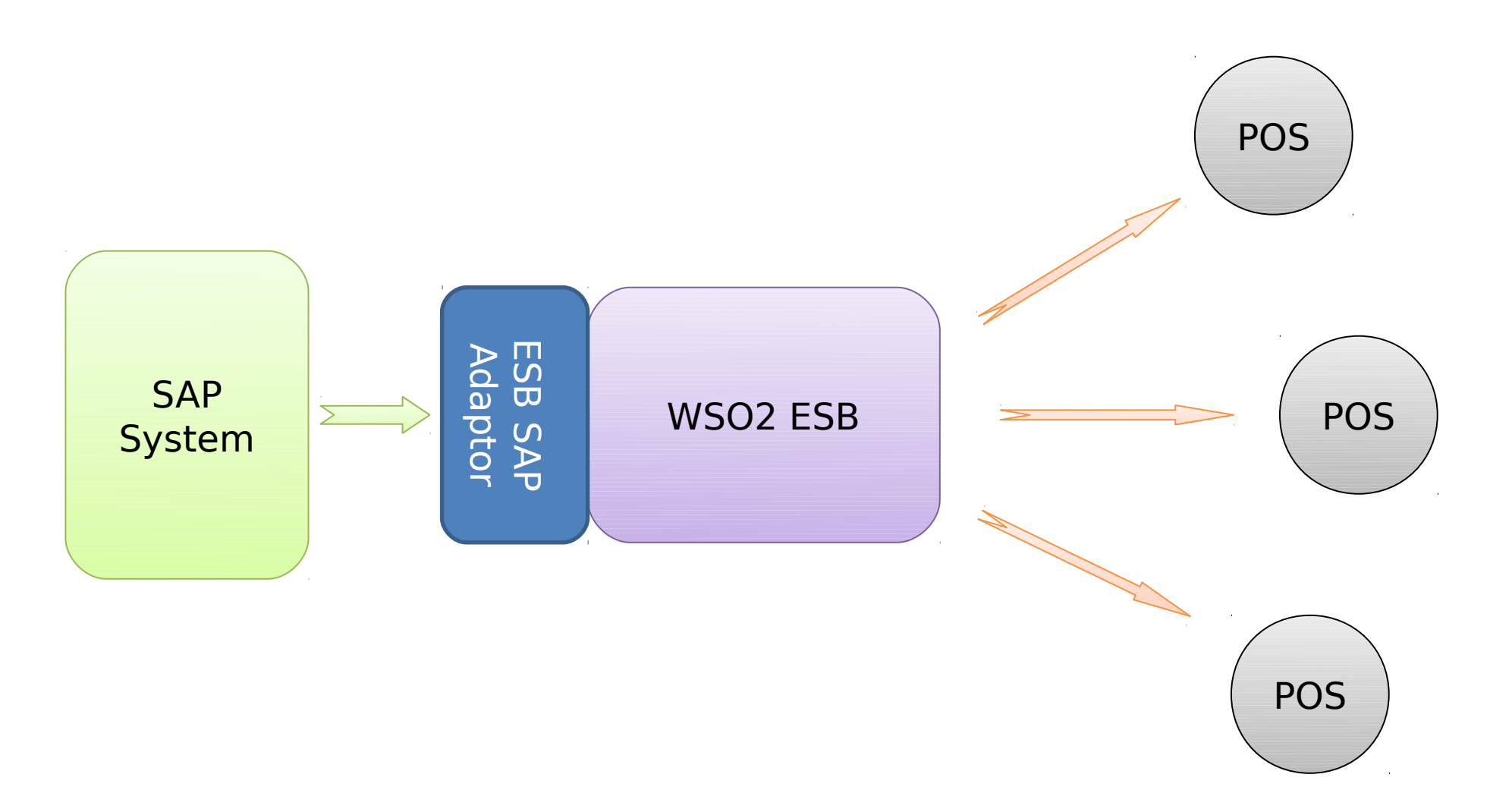

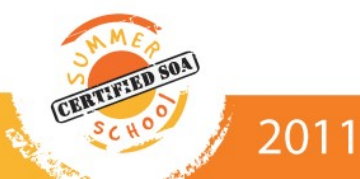

SOA Summer School - 2011

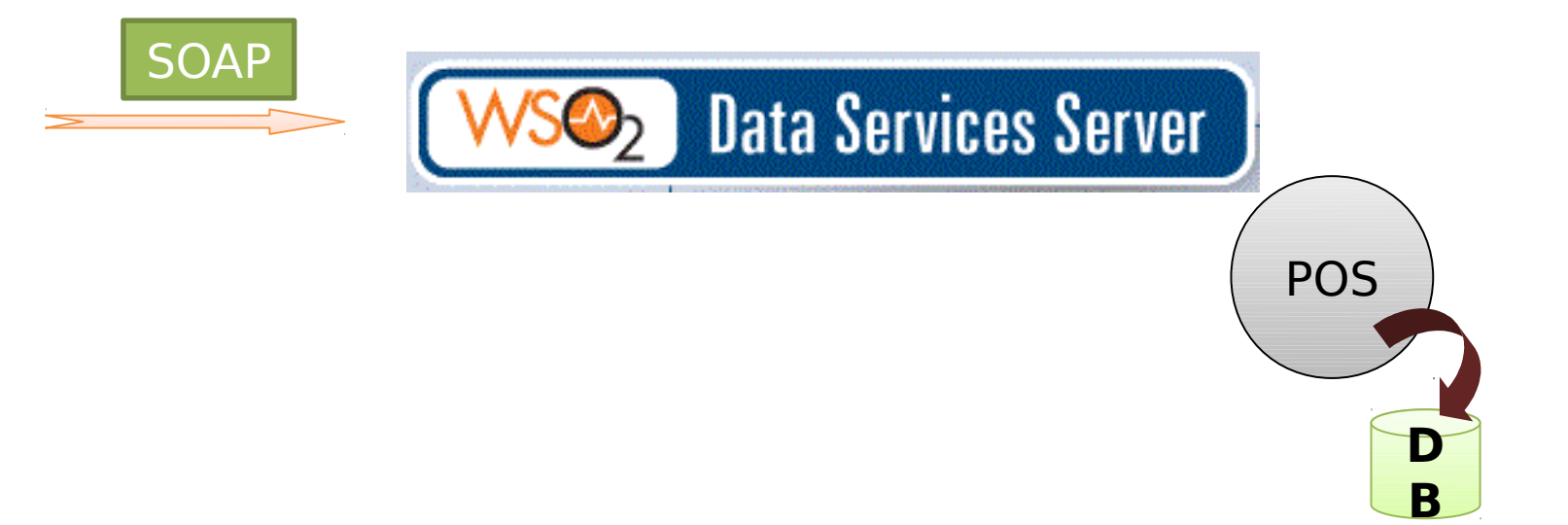

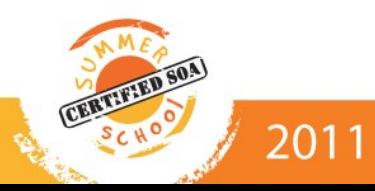

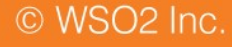

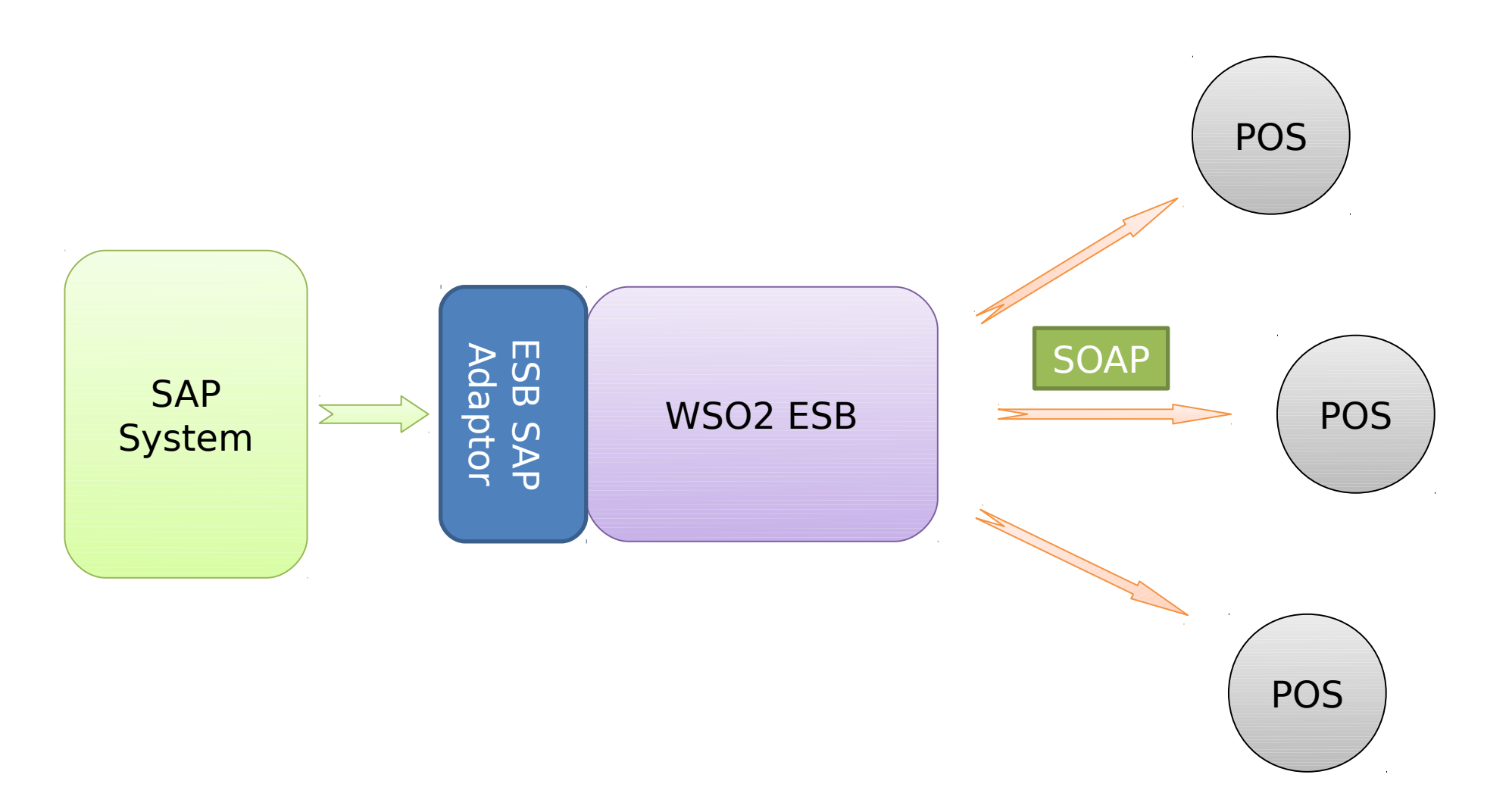

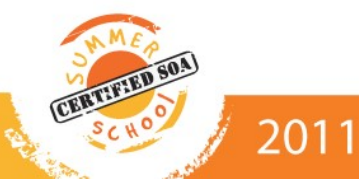

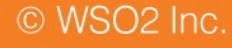

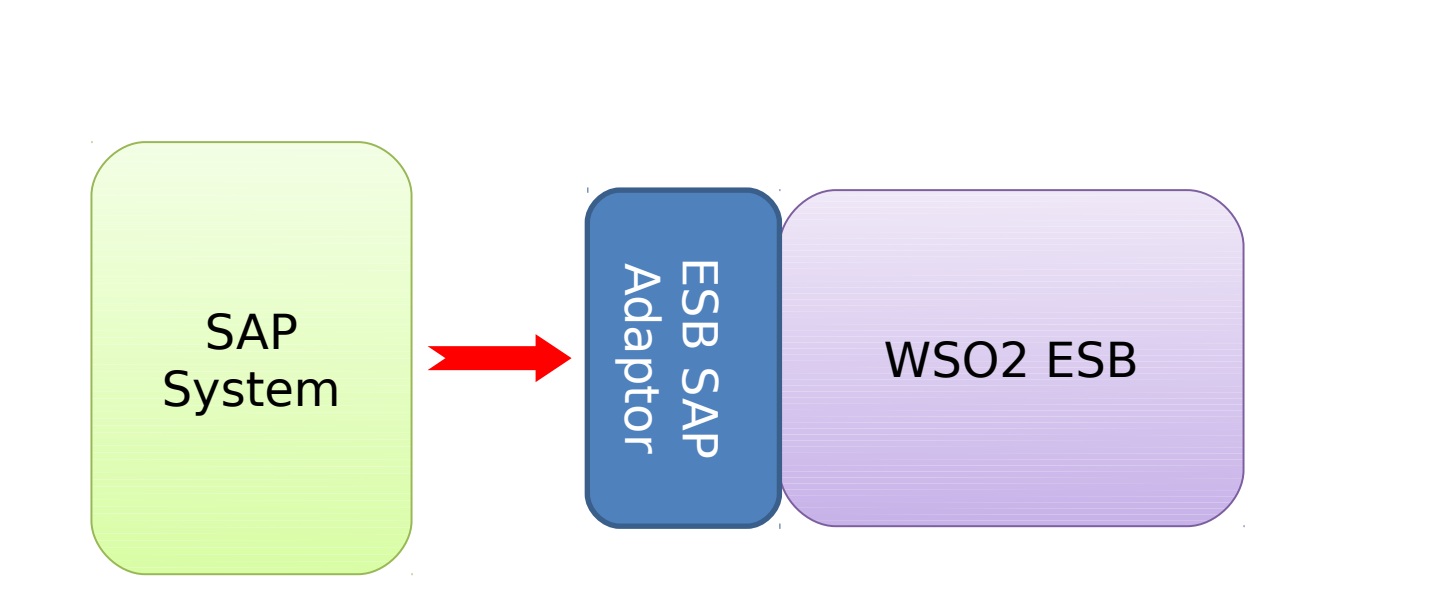

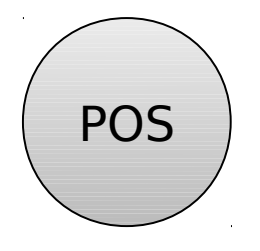

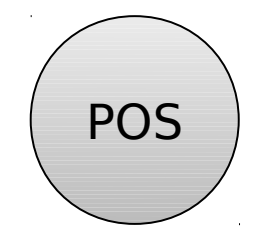

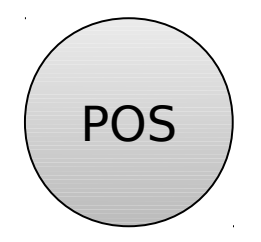

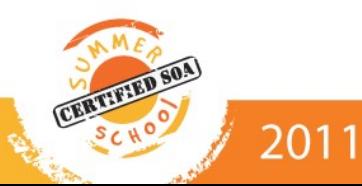

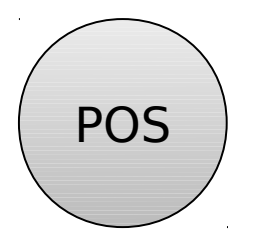

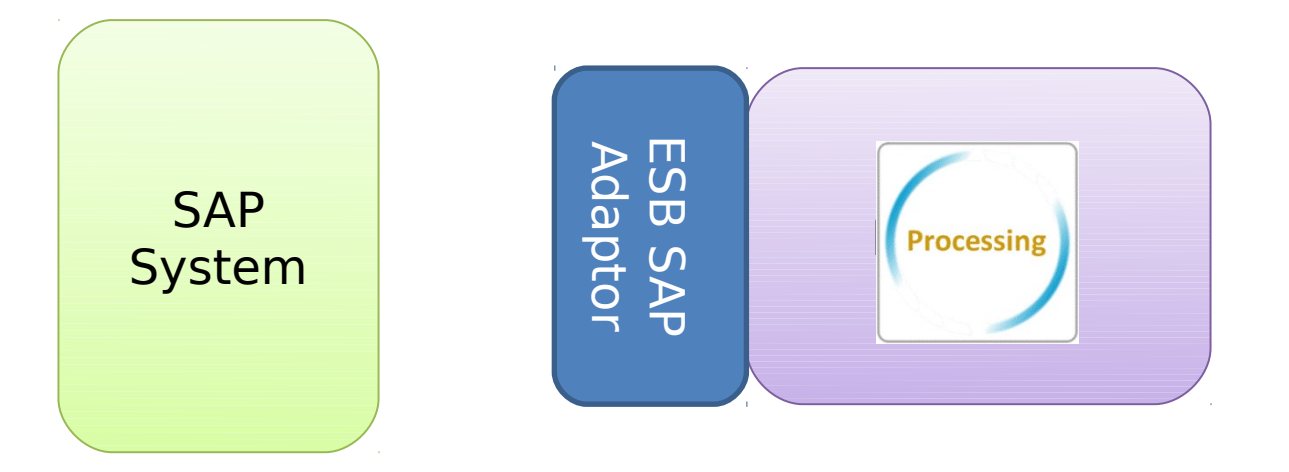

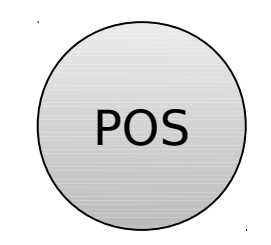

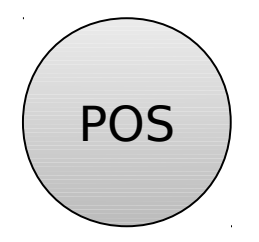

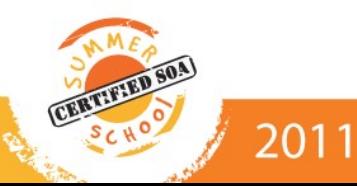

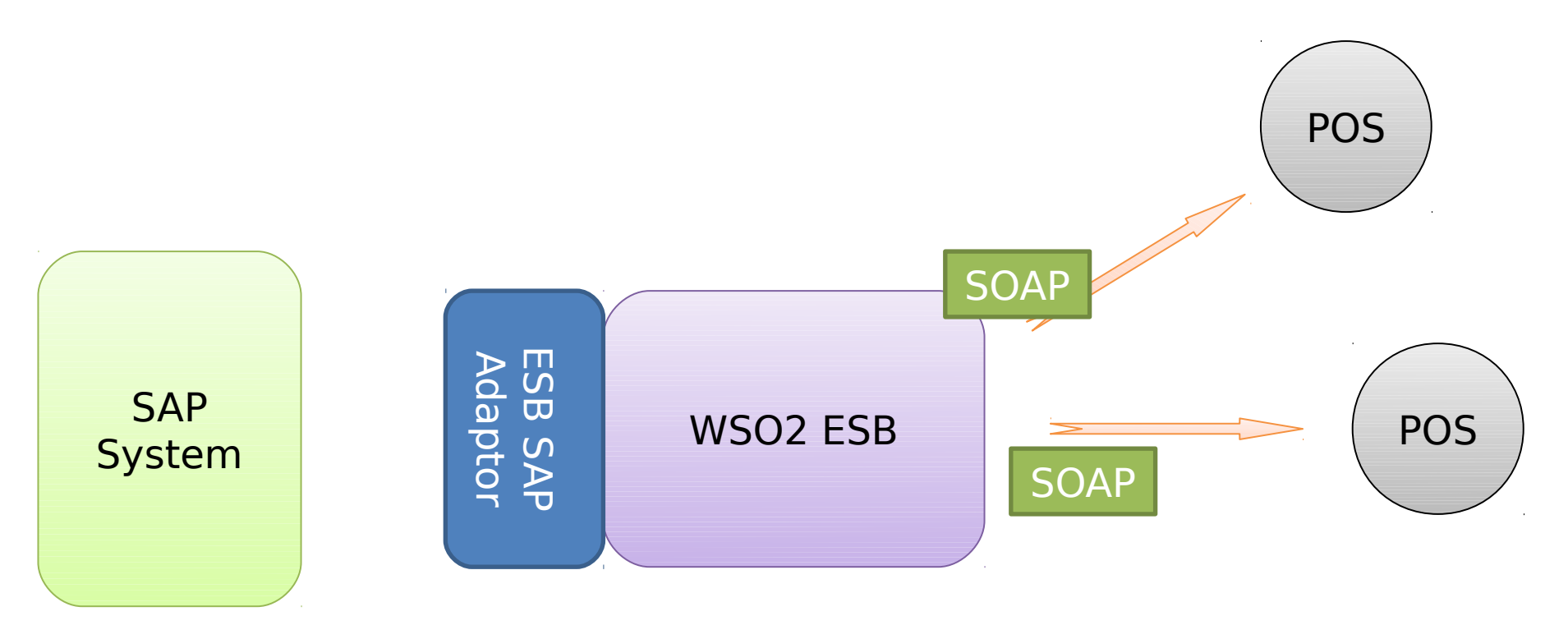

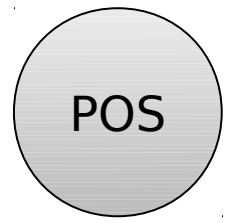

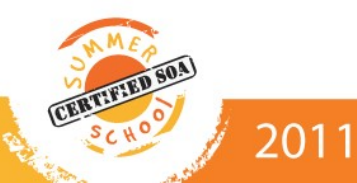

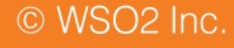

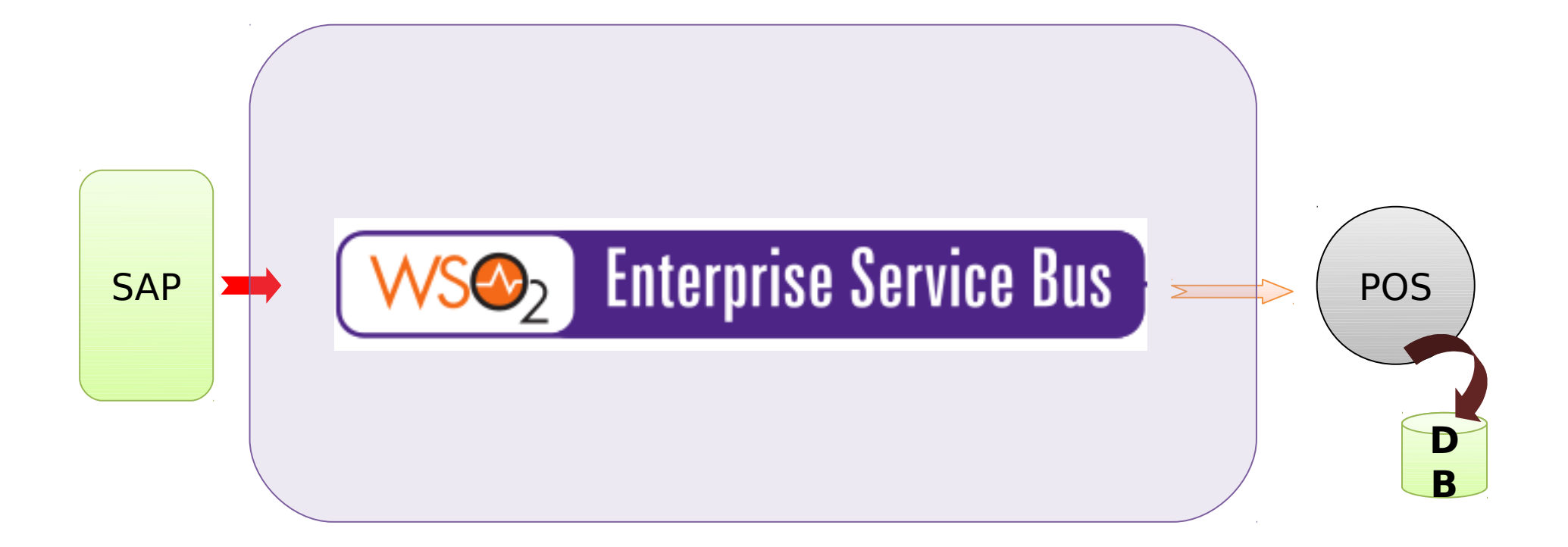

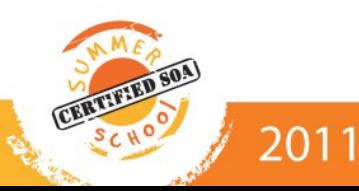

#### SOA Summer School - 2011

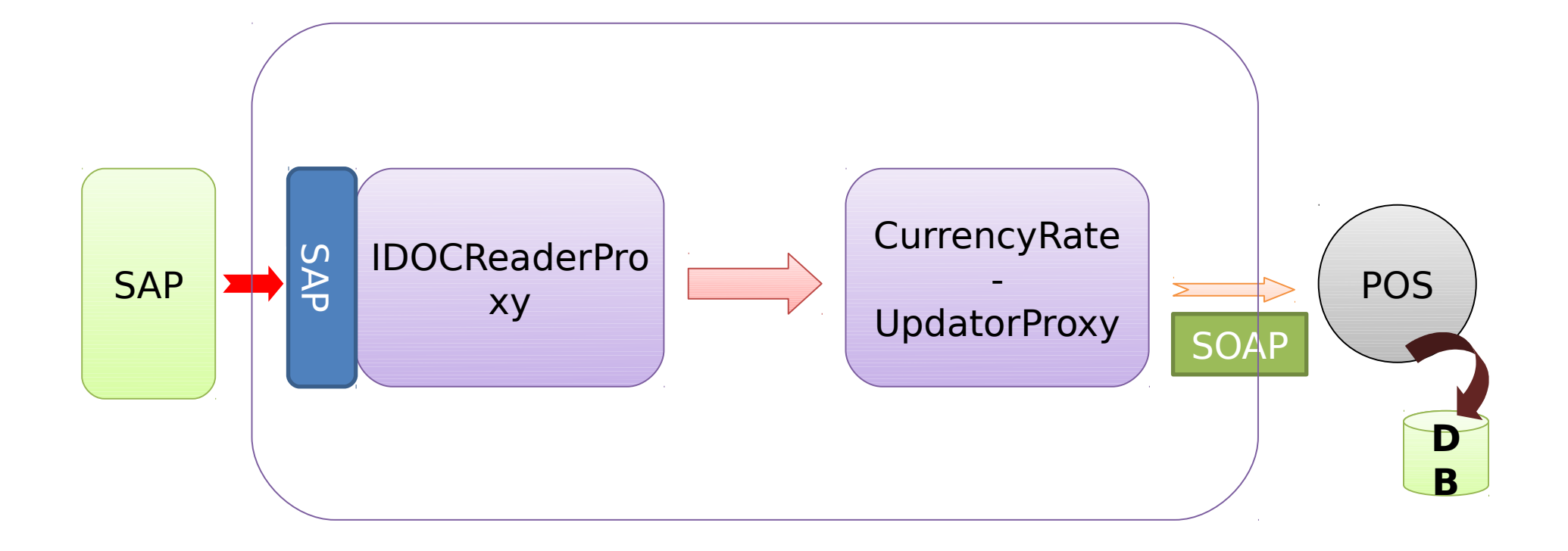

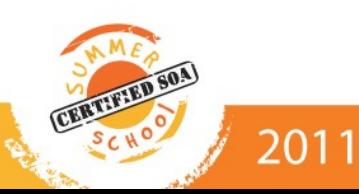

#### **SOA Summer School - 2011**

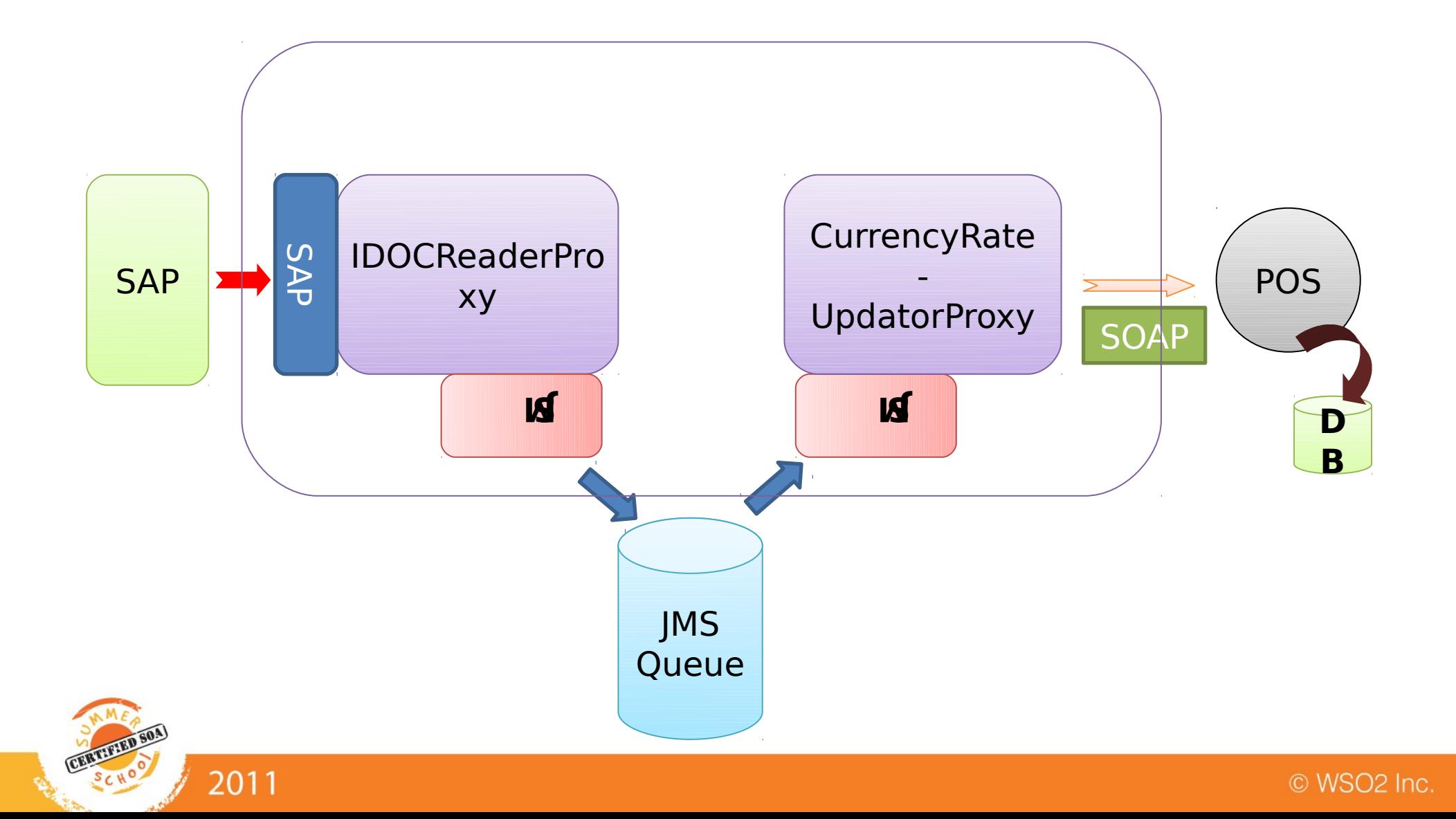

 $\Box$ IDOCReaderProxy Configuration

```
<proxy name="IDOCReaderProxy" transports="idoc" startOnLoad="true">
    \langle \text{target}\rangle<sub>inSequence</sub></sub>
              <log level="full"/>
              <property name="OUT ONLY" value="true"/>
              <send><endpoint>
                        <address uri="jms:/IDOCHolderQueue?transport.jms.Des
                   \langle/endpoint>
              \langle/send>
         </inSequence>
     \langle/target>
    <parameter ....>...</parameter>
\langle/proxy>
```
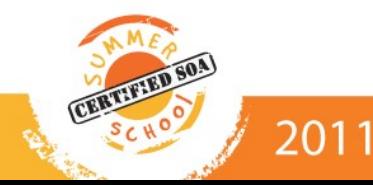

**CurrencyRateUpdaterProxy Configuration** 

```
<proxy name="CurrencyRateUpdaterProxy" transports="jms" startOnLoad="true">
    <target>
        <inSequence>
             <xslt key="currency idoc transform"/>
             <log level="full"/>
             <property name="OUT ONLY" value="true"/>
             <sub>send</sub></sub>
                  <endpoint>
                      <address uri="http://127.0.0.1:9773/services/posds"/>
                 </endpoint>
             \langle/send\rangle</inSequence>
    \langle/target>
    <parameter ...>...</parameter>
\langle/proxy>
```
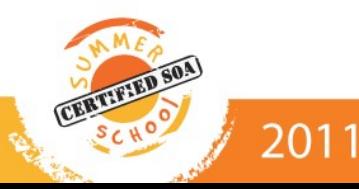

© WSO2 Inc.

# Application Scenario

### **The XSLT Transformation**

2011

```
<localEntry key="currency_idoc_transform">
   <xsl:stylesheet xmlns:xsl="http://www.w3.org/1999/XSL/T..."
     <xsl:output method="xml" omit-xml-declaration="yes" indent="yes"/>
     <xsl:template match="/">
        <xsl:apply-templates select="//E1WPC02"/>
     </xsl:template>
     <xsl:template match="E1WPC02">
        <ds:AddCurrency xmlns:ds="http://ws.wso2.org/dataservice">
           <ds:CurrencyCode>
              <xsl:value-of select="//WSYMBOL"/>
           </ds:CurrencyCode>
           <ds:Name>
              <xsl:value-of select="//BEZEICH"/>
           </ds:Name>
           <ds:Symbol>
              <xsl:value-of select="//ZWAEHRUNG"/>
           </ds:Symbol>
           <ds:Rate>
              <xsl:value-of select="//KURS"/>
           </ds:Rate>
           ......
```
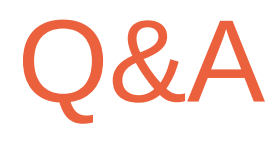

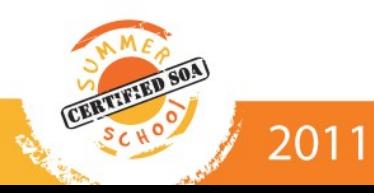

© WSO2 Inc.

### Thank You

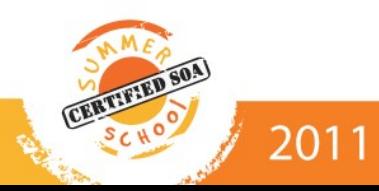

© WSO2 Inc.